#### **МИНОБРНАУКИ РОССИИ ФЕДЕРАЛЬНОЕ ГОСУДАРСТВЕННОЕ БЮДЖЕТНОЕ ОБРАЗОВАТЕЛЬНОЕ УЧРЕЖДЕНИЕ ВЫСШЕГО ОБРАЗОВАНИЯ «ВОРОНЕЖСКИЙ ГОСУДАРСТВЕННЫЙ УНИВЕРСИТЕТ ИНЖЕНЕРНЫХ ТЕХНОЛОГИЙ»**

**УТВЕРЖДАЮ**

Проректор по учебной работе

Василенко В. Н.<br><sup>(Ф.И.О.)</sup>

«25» мая 2023 г.

 ДОКУМЕНТ ПОДПИСАН **FA** ЭЛЕКТРОННОЙ ПОДПИСЬЮ Сертификат: 00A29CA99D98126F4EB57F6F989D713C88 Владелец: Василенко Виталий Николаевич Действителен: с 07.07.2022 до 30.09.2023

# **Р АБ О Ч АЯ П Р О Г Р АМ М А**  ДИСЦИПЛИНЫ (МОДУЛЯ)

(подпись)

# **ВЕДЕНИЕ БУХУЧЕТА В 1С** (наименование в соответствии с РУП)

Направление подготовки (специальность)

<u>38.05.01 Экономическая безопасность</u> (шифр и наименование направления подготовки/специальности)

Направленность (профиль)

Экономико-правовое обеспечение экономической безопасности (наименование профиля/специализации)

Квалификация выпускника

летомистов от тетствии с Приказом Министерства образования и науки РФ от 12 сентября 2013 г. N 1061

"Об утверждении перечней специальностей и направлений подготовки высшего образования" (с изменениями и дополнениями)

#### 1. Цели и задачи дисциплины

Целью освоения дисциплины «Ведение бухучета в 1с» является формирование профессиональных компетенций, необходимых для развития и реализации практических навыков подготовки исходных данных, необходимых для расчета экономических и показателей, характеризующих деятельность хозяйствующих субъектов; осуществления сбора, анализа, систематизации, оценки и интерпретации данных, необходимых для решения профессиональных задач, понимание которых является необходимым для выпускника специалитета и освоения им расчетно-экономического, проектно-экономического и информационно-аналитического видов деятельности. Задачи дисциплины:

подготовка исходных данных для проведения расчетов экономических показателей, характеризующих деятельность хозяйствующих субъектов;

поиск и оценка источников информации, анализ данных, необходимых для проведения экономических расчетов.

#### 2. Перечень планируемых результатов обучения, соотнесенных с планируемыми результатами освоения образовательной программы

В результате освоения дисциплины в соответствии с предусмотренными компетенциями обучающийся лопжен

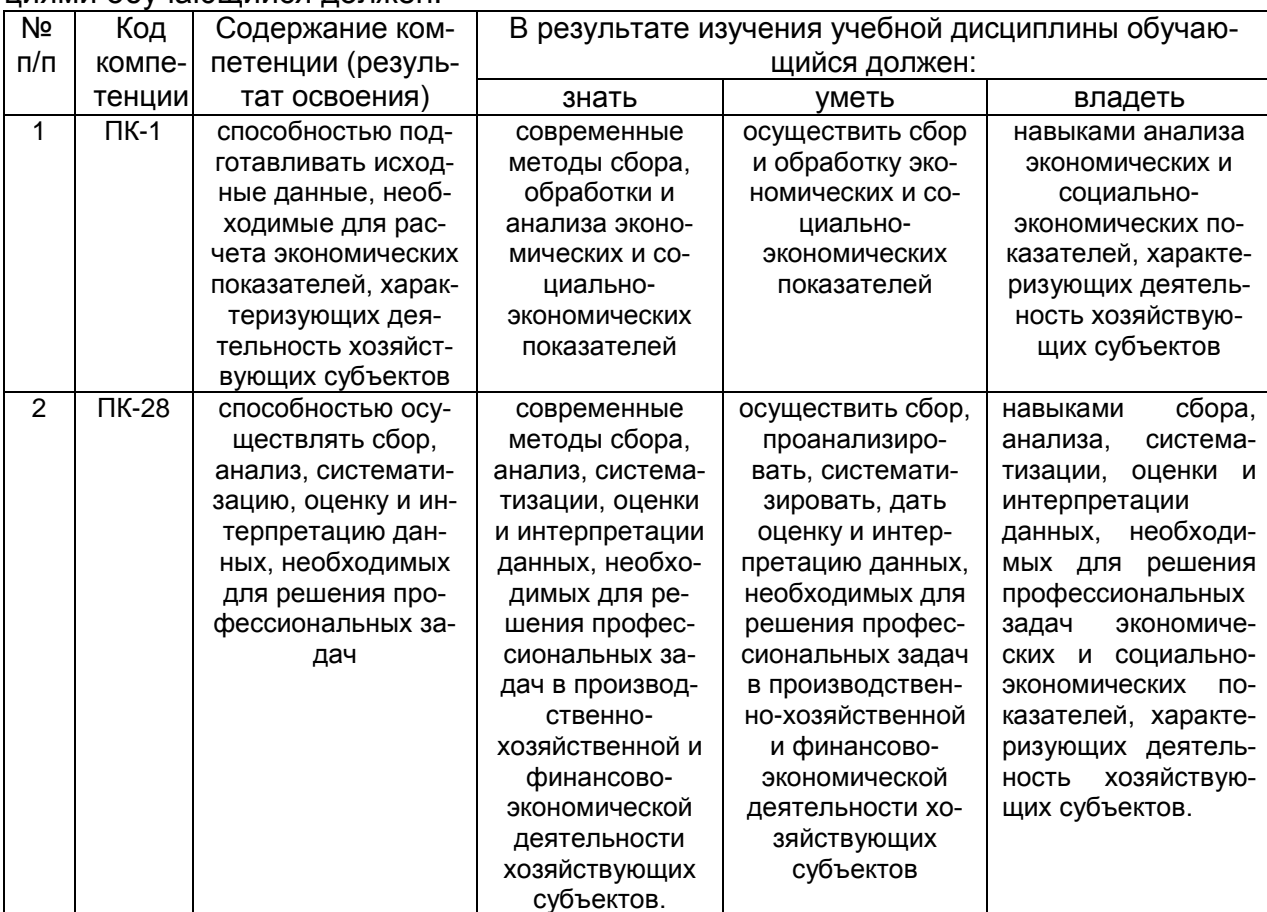

#### 3. Место дисциплины в структуре ОП ВО

Дисциплина относится к дисциплине по выбору блока Б 1 изучается в 5 семестре 3 года обучения.

#### 4. Объем дисциплины и виды учебных занятий

Общая трудоемкость дисциплины (модуля) составляет \_\_2\_ зачетные едини-

ЦЫ.

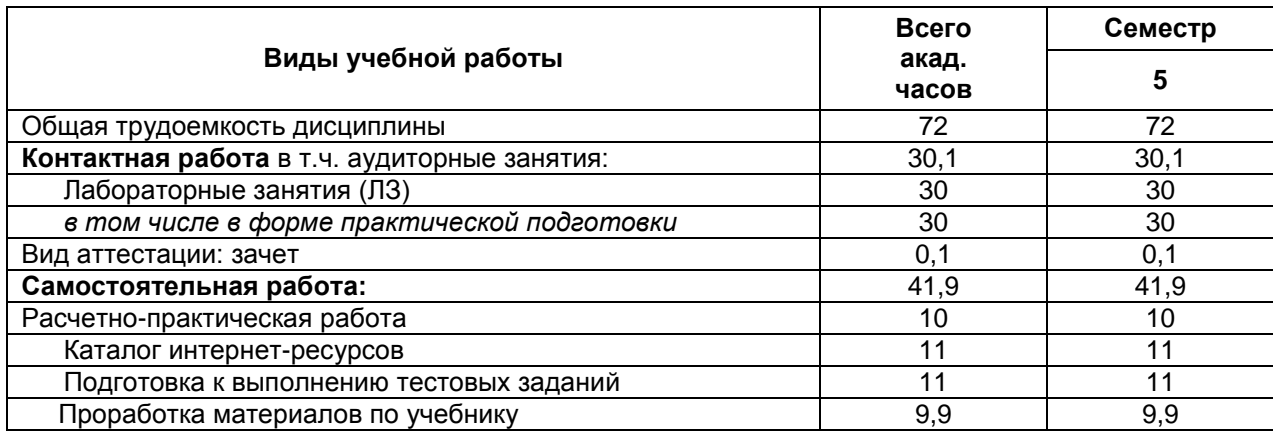

**5 Содержание дисциплины, структурированное по темам (разделам) с указанием отведенного на них количества академических часов и видов учебных занятий**

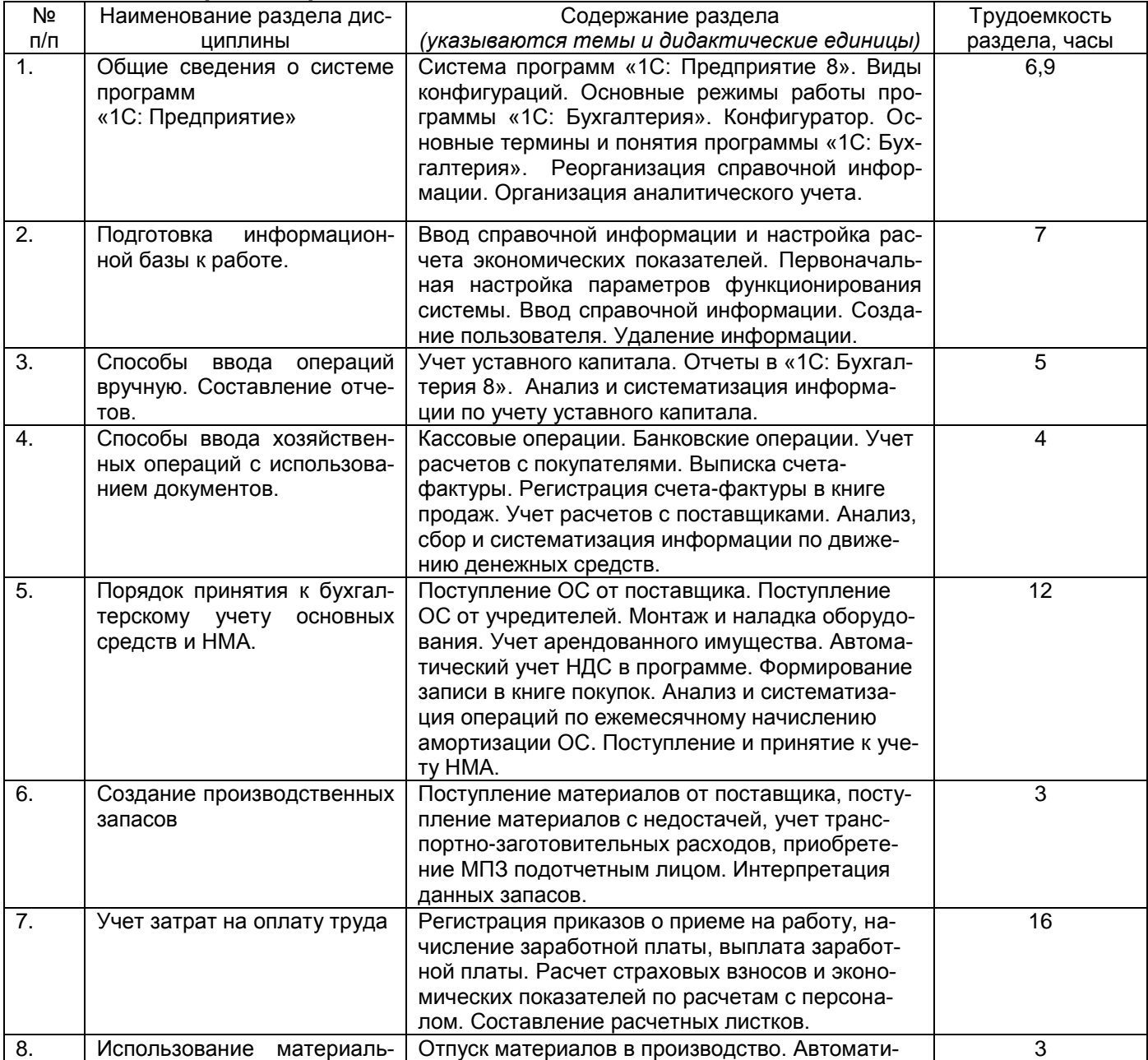

#### **5.1 Содержание разделов дисциплины**

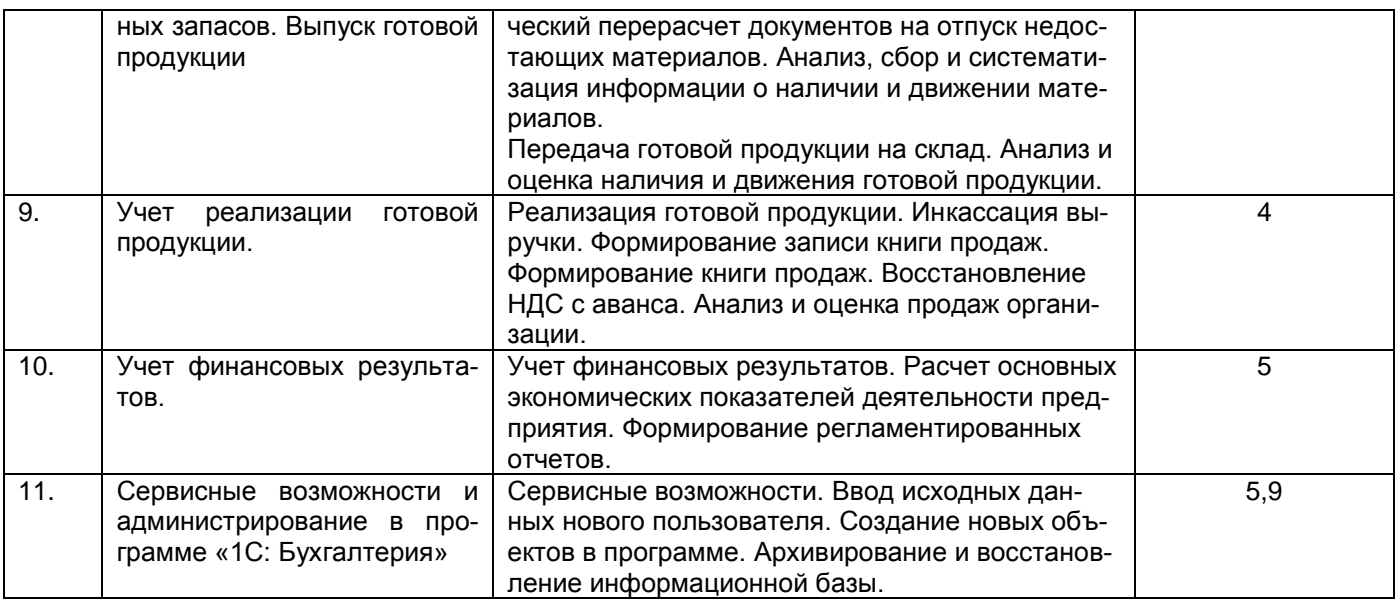

#### **5.2 Разделы дисциплины и виды занятий**

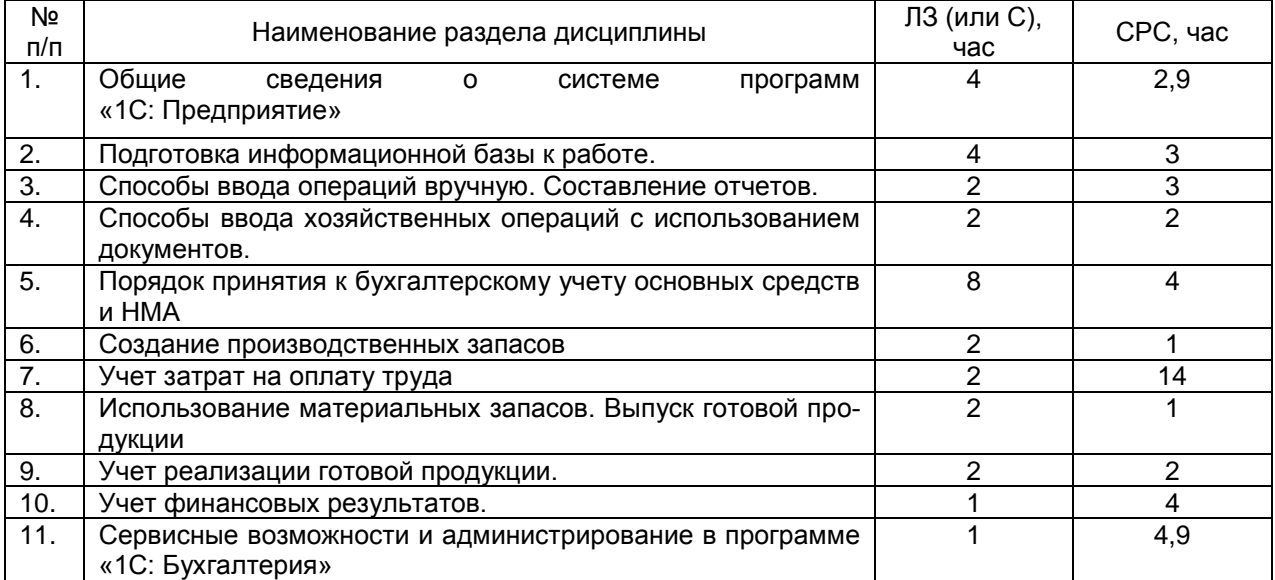

# 5.2.1 Лекции - не предусмотрено

### 5.2.2 Практические занятия (семинары) - не предусмотрено

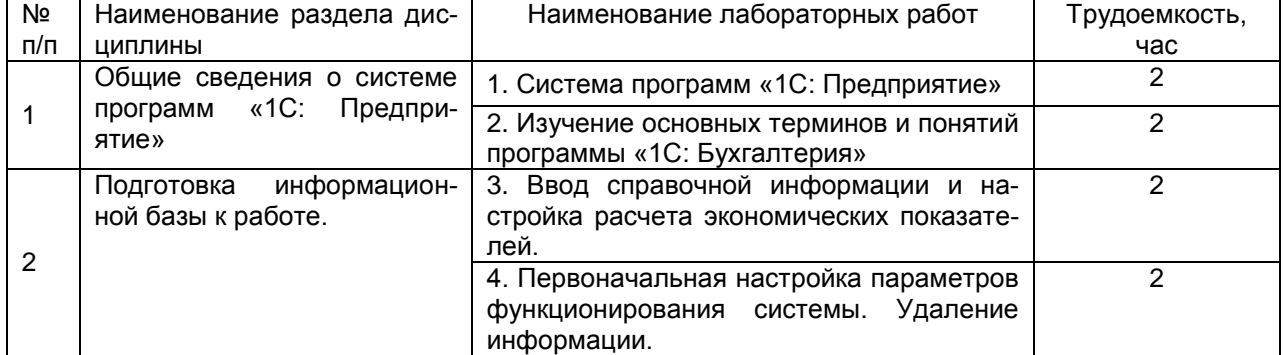

5.2.3 Лабораторный практикум

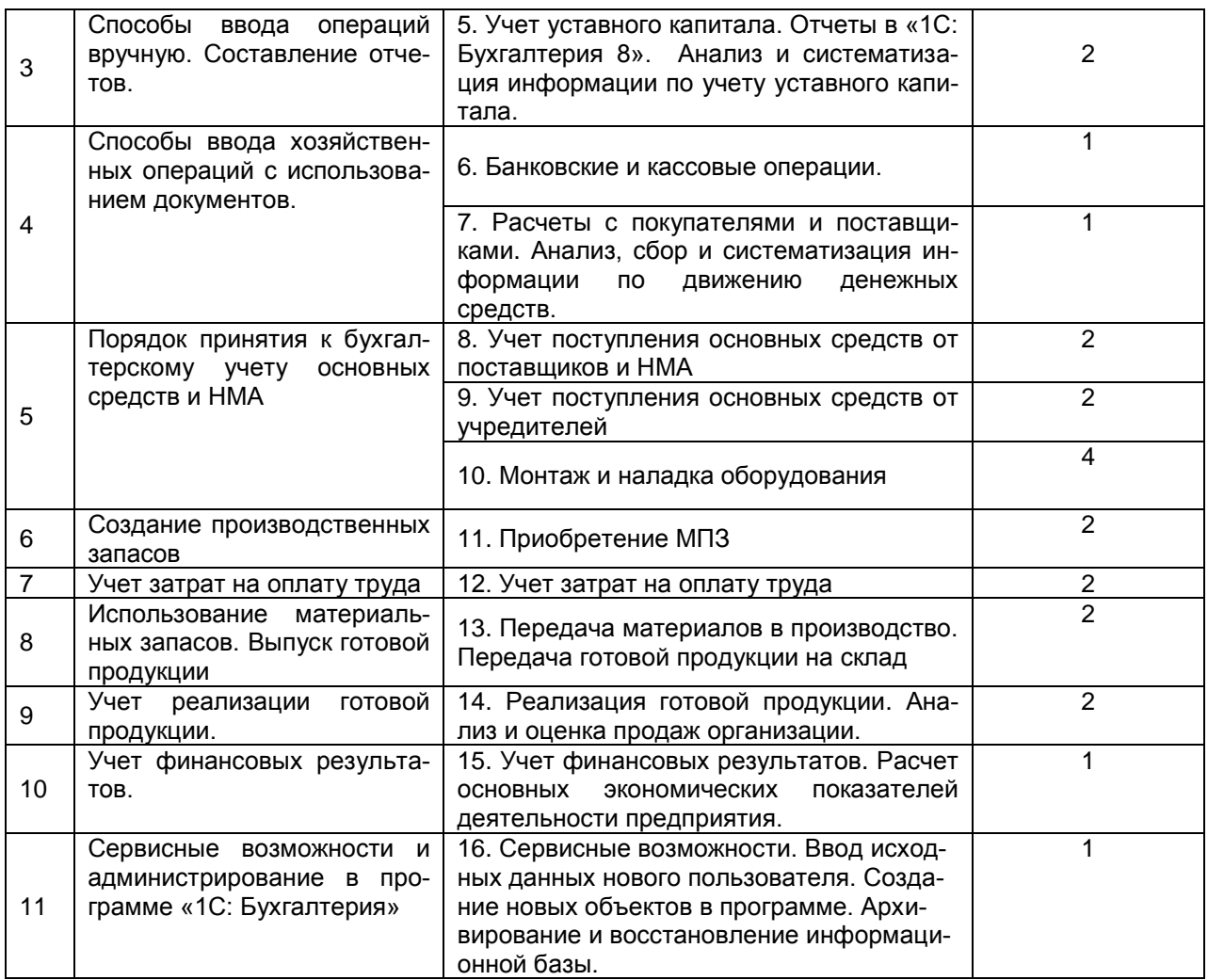

# 5.2.4 Самостоятельная работа обучающихся

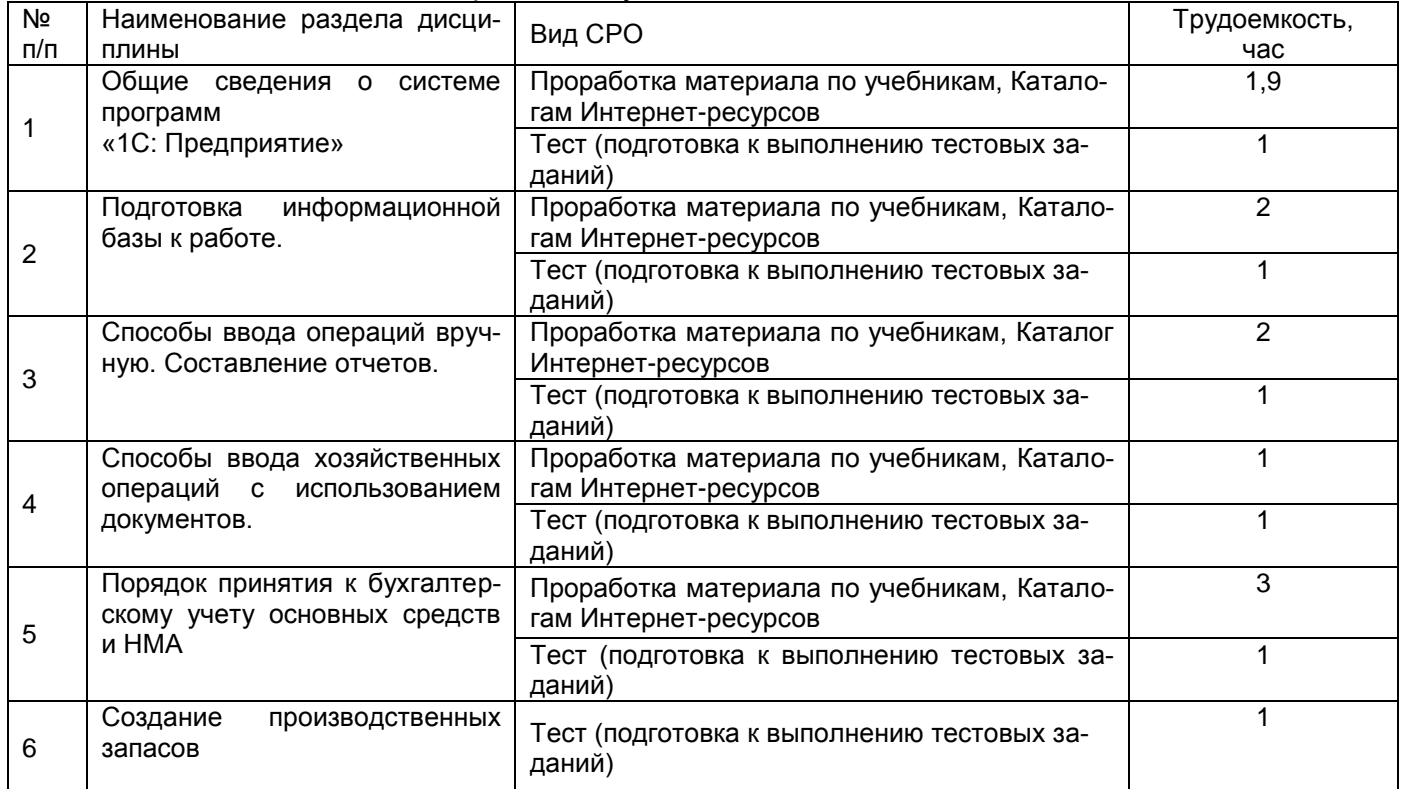

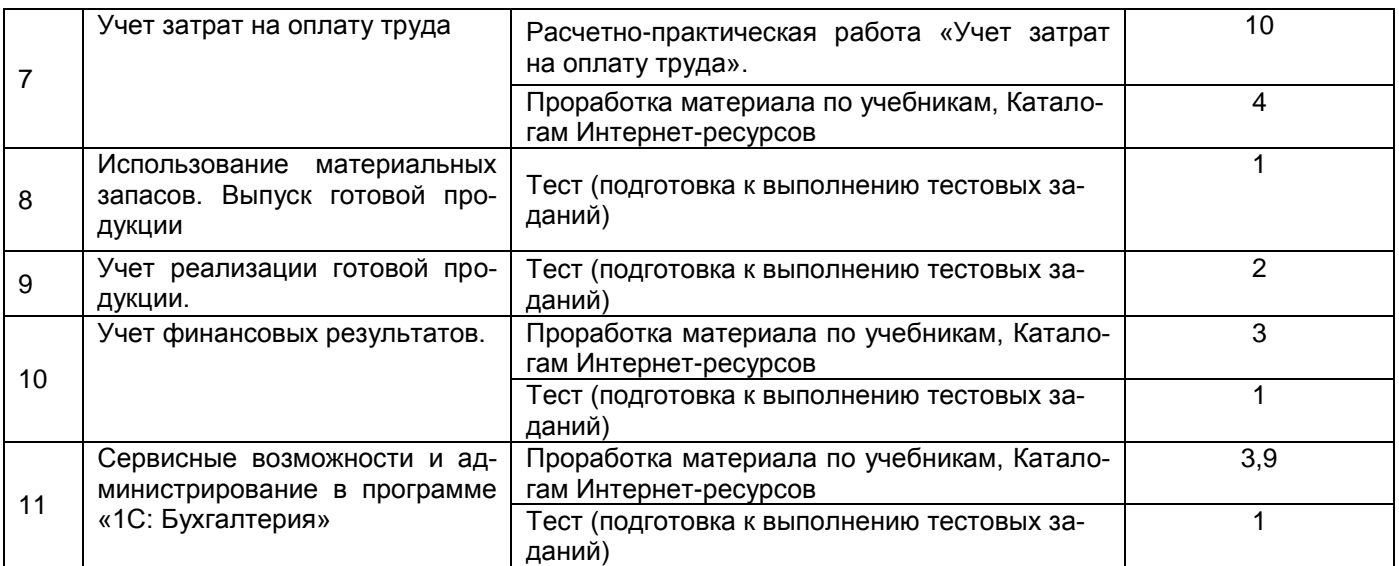

#### **6 Учебно-методическое и информационное обеспечение дисциплины (моду-**

**ля)**

#### **6.1 Основная литература**

Салмин, П. С. Практикум по «1С: Бухгалтерия» : учебно-методическое пособие / П. С. Салмин, Н. А. Салмина. — Нижний Новгород : ННГУ им. Н. И. Лобачевского, 2020. — 86 с. — Текст : электронный // Лань : электронно-библиотечная система. Режим доступа: <https://e.lanbook.com/book/144533>

#### **6.2 Дополнительная литература**

Якубенко, М. Н. Автоматизация учета с использованием программы «1С: Бухгалтерия»: прак-тикум : учебное пособие / М. Н. Якубенко, М. А. Рабканова, М. Н. Гапон. — Омск : Омский ГАУ, 2017. — 104 с. — ISBN 978-5-89764-606-7. — Режим доступа: <https://e.lanbook.com/book/129448>

Балданова, Т. С. Введение в 1С: Предприятие 8 : учебно-методическое пособие / Т. С. Балданова, О. А. Лобсанова. — Улан-Удэ : БГУ, 2019. — 149 с..— Режим доступа: <https://e.lanbook.com/book/154244>

#### **6.3 Перечень учебно-методического обеспечения для самостоятельной работы обучающихся**

1. Кобелева С. В., Конова О. Ю. Ведение бухгалтерского учета в 1С [Электронный ресурс] : методические указания по выполнению контрольной работы для студентов, обучающихся по специальности 38.05.01 – «Экономическая безопасность» очной формы обучения заочной формы обучения . ВГУИТ, Кафедра бухгалтерского учета и бюджетирования. - Воронеж : ВГУИТ, 2016. - 28 с. Режим доступа <http://biblos.vsuet.ru/ProtectedView/Book/ViewBook/2612> Загл. с экрана

2. Кобелева С. В., Конова О. Ю. Ведение бухгалтерского учета в 1С [Электронный ресурс] : методические указания для самостоятельной работы студентов по дисциплине для студентов, обучающихся по специальности 38.05.01 – «Экономическая безопасность» очной формы обучения. ВГУИТ, Кафедра бухгалтерского учета и бюджетирования. - Воронеж : ВГУИТ, 2016. - 13 с. Режим доступа http://biblos.vsuet.ru/ProtectedView/Book/ViewBook/2609 Загл. с экрана

3. Журналы: Бухгалтерский учет, Финансовый вестник: финансы, налоги, страхование, бухгалтерский учет.

#### **6.4 Перечень ресурсов информационно-телекоммуникационной сети «Интернет», необходимых для освоения дисциплины (модуля)**

1. Сайт научной библиотеки ВГУИТ <http://cnit.ysuet.ru>.

2. Базовые федеральные образовательные порталы. <http://www.edu.ru/db/portal/sites/portal\_page.htm>.

3. Государственная публичная научно-техническая библиотека. <www.gpntb.ru/>.

4. Федеральная служба государственной статистики. < http://www.gks.ru/>.

5. Национальная электронная библиотека. <www.nns.ru/>..

6. Поисковая система «Апорт». <www.aport.ru/>.

7. Поисковая система «Рамблер». <www.rambler.ru/>.

8. Поисковая система «Yahoo» . <www.yahoo.com/>.

9. Поисковая система «Яндекс». <www.yandex.ru/>.

10. Российская государственная библиотека. <www.rsl.ru/>.

11. Российская национальная библиотека. <www.nlr.ru/>.

12. Электронная информационно-образовательная среда ФГБОУ ВО ВГУИТ (СДО «Moodle») <http://education.vsuet.ru>

#### **6.5 Методические указания для обучающихся по освоению дисциплины**

1. Методические указания для обучающихся по освоению дисциплин (модулей) в ФГБОУ ВО ВГУИТ [Электронный ресурс] : методические указания для обучающихся на всех уровнях высшего образования / М. М. Данылив, Р. Н. Плотникова; ВГУИТ, Учебнометодическое управление. - Воронеж : ВГУИТ, 2016. – Режим доступа :http://biblos.vsuet.ru/MegaPro/Web/SearchResult/MarcFormat/100813. - Загл. с экрана

2. Ведение бухгалтерского учета в 1С [Электронный ресурс] : задания к лабораторным работам для студентов, обучающихся по специальности 38.05.01 – «Экономическая безопасность» очной формы обучения / С. В. Кобелева; ВГУИТ, Кафедра бухгалтерского учета и бюджетирования. - Воронеж : ВГУИТ, 2016. - 32 с. Режим доступа <http://biblos.vsuet.ru/ProtectedView/Book/ViewBook/2602> Загл. с экрана

#### **6.6 Перечень информационных технологий**, **используемых при осуществлении образовательного процесса по дисциплине, включая перечень программного обеспечения и информационных справочных систем**

Используемые виды информационных технологий:

- «электронная»: персональный компьютер и информационно-поисковые (справочно-правовые) системы;

- «компьютерная» технология: персональный компьютер с программными продуктами разного назначения (ОС Windows; *ОС ALT Linux*; («1С: Бухгалтерия», СПС «Консультант плюс», Система профессионального анализа рынка и компаний «Спарк»);

- «сетевая»: локальная сеть университета и глобальная сеть Internet.

#### **7 Материально-техническое обеспечение дисциплины (модуля)**

Учебные аудитории для проведения лабораторных занятий (а. 341, 343, 30), групповых и групповых консультаций, текущего контроля и промежуточной аттестации (а. 239, 244, 245, 251, 341 а), укомплектованные специальной мебелью и техническими средствами обучения, служащими для представления учебной информации большой аудитории; помещения для самостоятельной работы (а. 249 б, читальные залы библиотеки), оснащенные компьютерной техникой с возможностью подключения к сети "Интернет" и обеспеченные доступом в электронную информационно-образовательную среду организации, помещение для хранения и профилактического обслуживания учебного оборудования (а. 456а). Для проведения занятий лекционного типа предусмотрены учебно-наглядные пособия, обеспечивающие тематические иллюстрации. Допускается использование других аудиторий в соответствии с расписанием учебных занятий и оснащенных соответствую-

щим материально-техническим обеспечением, в соответствии с требованиями, предъявляемыми образовательным стандартом.

#### **8 Оценочные материалы для промежуточной аттестации обучающихся по дисциплине**

8.1 Оценочные **материалы** (ОМ) для дисциплины включают в себя:

- перечень компетенций с указанием этапов их формирования в процессе освоения образовательной программы;

- описание показателей и критериев оценивания компетенций на различных этапах их формирования, описание шкал оценивания;

- типовые контрольные задания или иные материалы, необходимые для оценки знаний, умений, навыков и (или) опыта деятельности, характеризующих этапы формирования компетенций в процессе освоения образовательной программы;

- методические материалы, определяющие процедуры оценивания знаний, умений, навыков и (или) опыта деятельности, характеризующих этапы формирования компетенций.

8.2 Для каждого результата обучения по дисциплине (модулю) определяются показатели и критерии оценивания сформированности компетенций на различных этапах их формирования, шкалы и процедуры оценивания.

ОМ представляются отдельным комплектом и **входят в состав рабочей программы дисциплины (модуля)**.

Оценочные материалы формируются в соответствии с П ВГУИТ «Положение об оценочных материалах».

#### **Приложение к рабочей программе Ведение бухучета в 1С**

1. Организационно-методические данные дисциплины для заочной формы обучения

1.1 Объемы различных форм учебной работы и виды контроля в соответствии с учебным планом

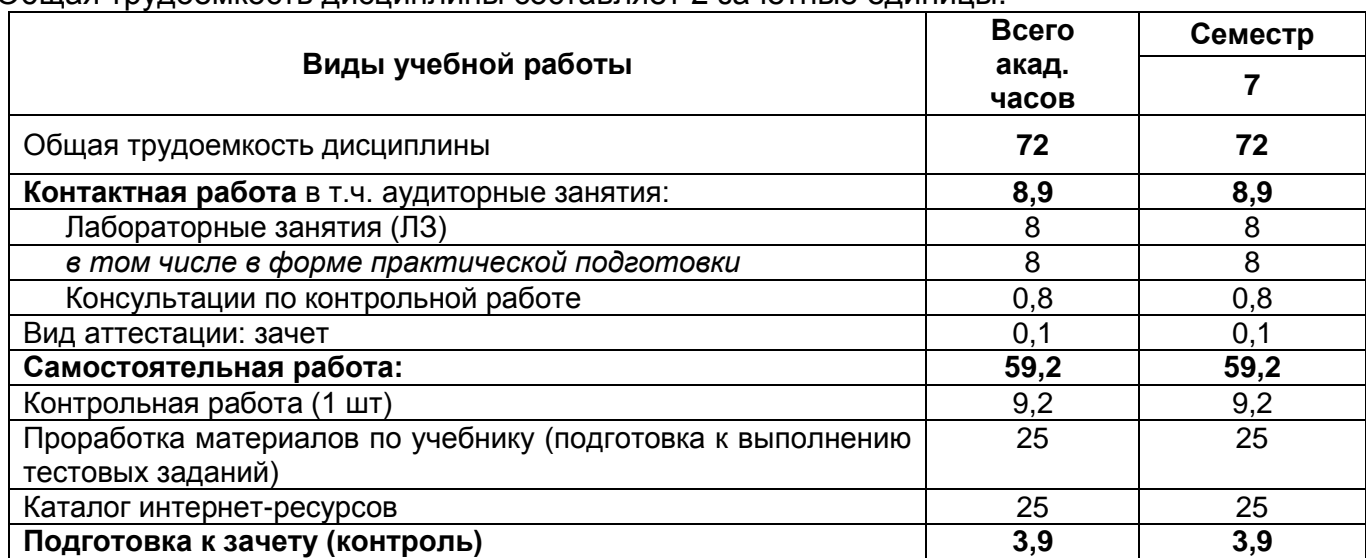

#### Общая трудоемкость дисциплины составляет 2 зачетные единицы.

# ВЕДЕНИЕ БУХУЧЕТА В 1С

по дисциплине

ОЦЕНОЧНЫЕ МАТЕРИАЛЫ<br>ДЛЯ ПРОМЕЖУТОЧНОЙ АТТЕСТАЦИИ

# 1 Перечень компетенций с указанием этапов их формирования

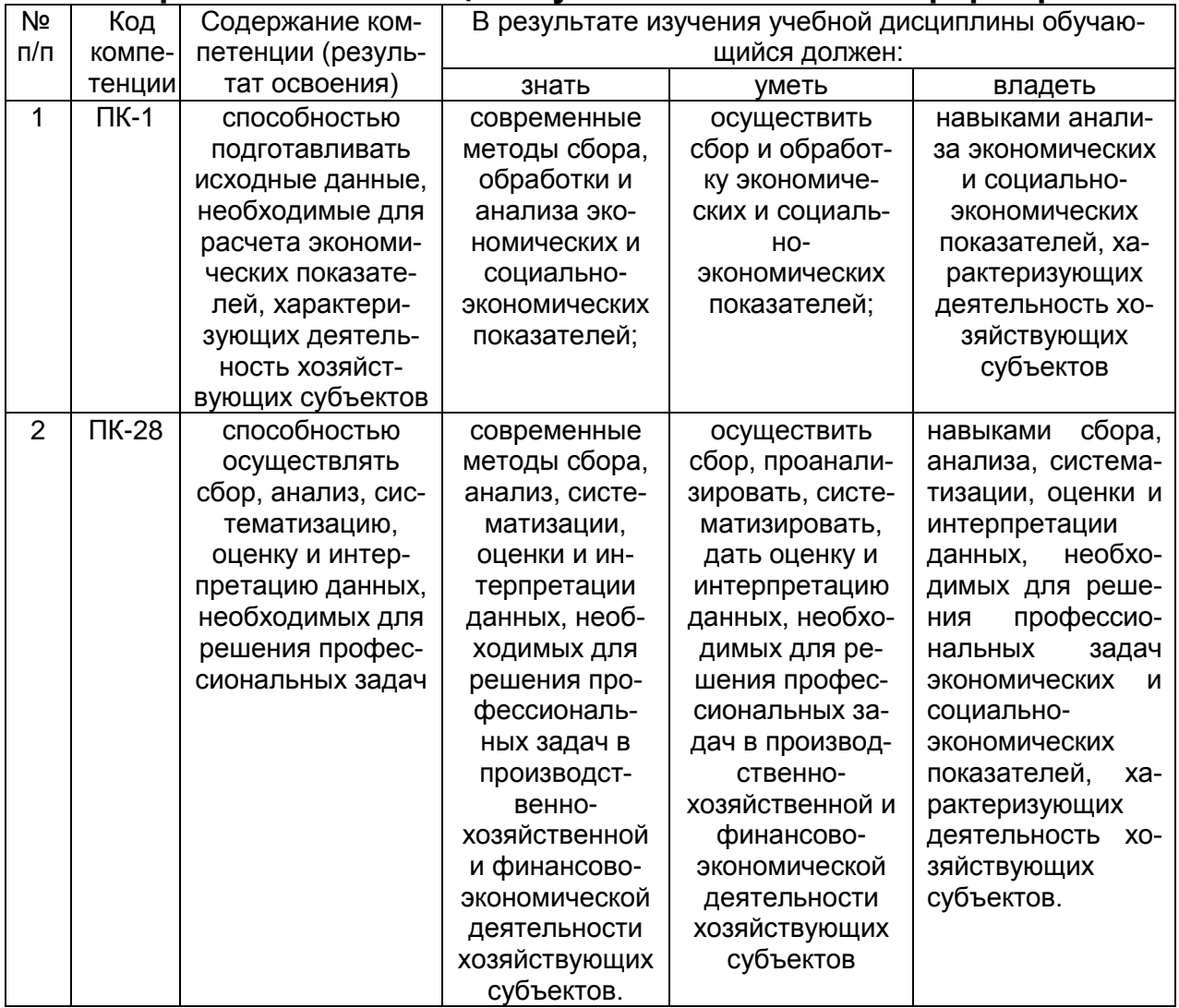

#### 2. Паспорт оценочных материалов по дисциплине

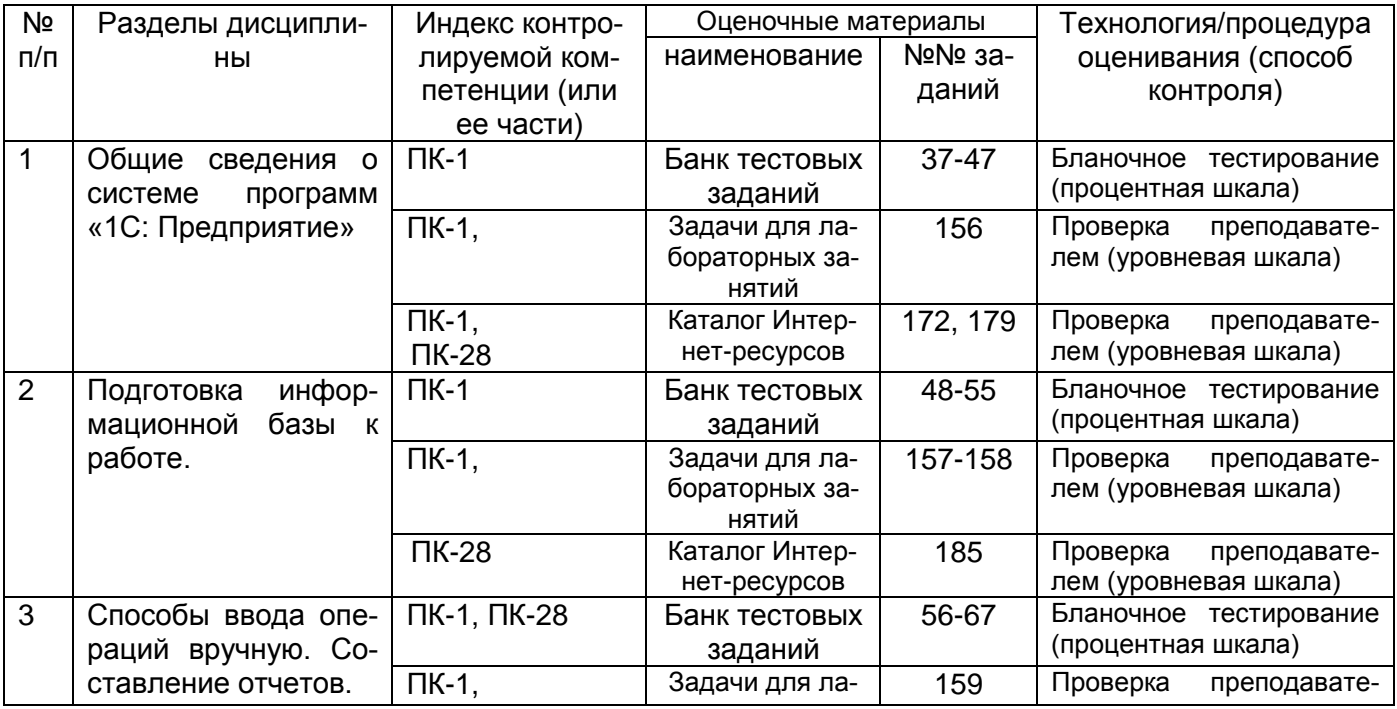

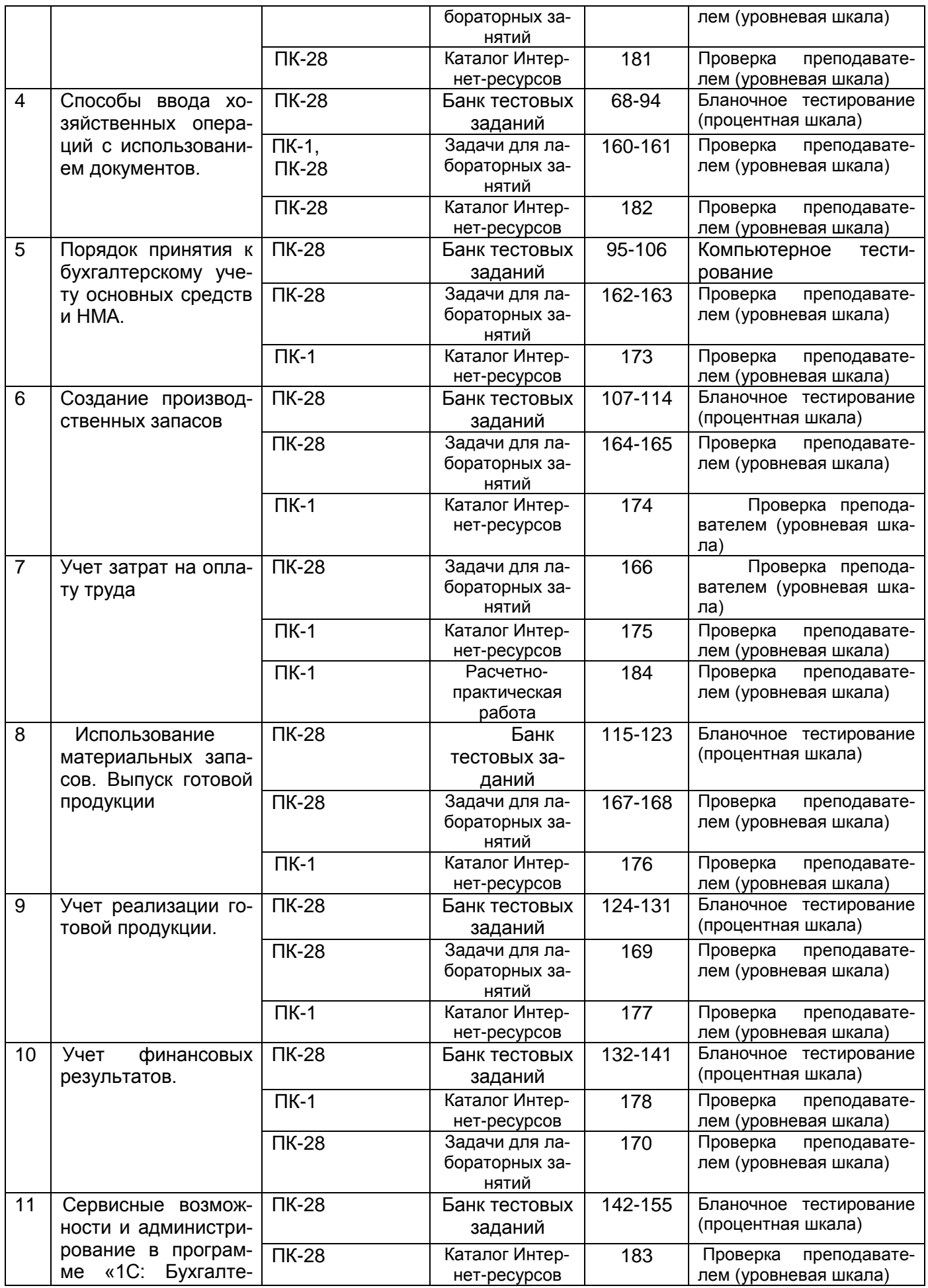

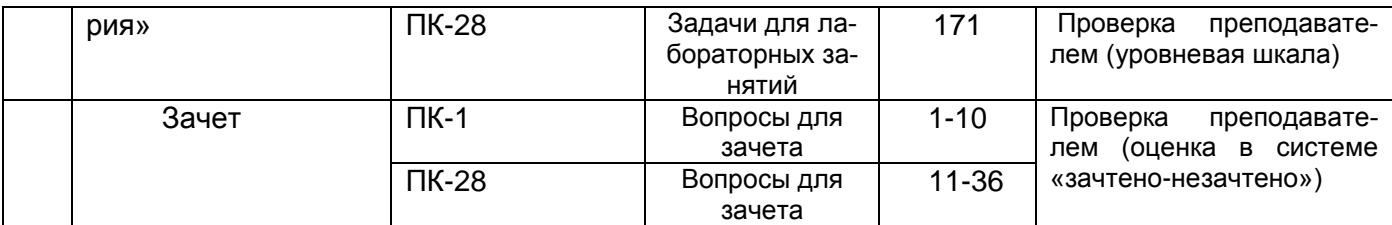

## 3. Оценочные материалы для промежуточной аттестации

## Типовые контрольные задания или иные материалы, необходимые для оценки знаний, умений, навыков и (или) опыта деятельности, характеризующих этапы формирования компетенций в процессе освоения образовательной программы

#### 3.1 Вопросы для зачета (примерные)

3.1.1 ПК-1 способностью подготавливать исходные данные, необходимые для расчета экономических показателей, характеризующих деятельность хозяйствующих субъектов

| № зада- | Формулировка вопроса                                                                                                    |
|---------|----------------------------------------------------------------------------------------------------|
| ния     |                                                                                                    |
| 1.      | Понятие и назначение системы программ «1С: Предприятие 8». Понятие и<br>виды конфигураций. Понятие и назначение программы «1С: Бухгалтерия».<br>Основные режимы работы программы «1С: Предприятие 8». Организация<br>аналитического учета.                                                                                                    |
| 2.      | Создание новой информационной базы. Демонстрационная и рабочая ин-<br>формационные базы, их назначение.                                                                                                    |
| 3.      | Компоненты системы «1С: Бухгалтерия 8». Понятие и виды конфигураций,<br>основные области применения.                                                                                                    |
| 4.      | Сервисные возможности программы «1С: Бухгалтерия 8».                                                                                                    |
| 5.      | Период формирования бухгалтерских итогов. Общие параметры функциони-<br>рования программы. Учетная политика предприятия. Ввод сведений об учет-<br>ной политике предприятия.                                                                                                    |
| 6.      | Режимы работы в программе «1С: Бухгалтерия 8».                                                                                                    |
| 7.      | Цели, для которых служат справочники. Способы обращения к справочнику.<br>Форма диалога для ввода нового элемента справочника. Слои и закладки.<br>Способы введения нового элемента в справочник. Использование справоч-<br>ников для организации ведения аналитического учета на счетах. Обязатель-<br>ные и дополнительные реквизиты справочников. |
| 8.      | Порядок удаления информации в компьютерной бухгалтерии. Контроль ссы-<br>лочной целостности информации. Способы выполнения контроля ссылочной<br>целостности.                                                                                                    |
| 9.      | Соотношение понятий «операция» и «проводка». Введение новой операции.<br>Копирование операций и проводок. Способы просмотра операций и прово-<br>док. Изменение режима расчета суммы операций. Создание типовой опе-<br>рации.                                                                                                    |
| 10.     | Виды отчетов, включенные в состав типовой конфигурации. Стандартные<br>отчеты, включенные в состав типовой конфигурации. Способы и приемы<br>формирования стандартных отчетов. Выполнение детализации и обновле-<br>ние показателей стандартного отчета.                                                                                             |

*3.1.2. ПК-28 способностью осуществлять сбор, анализ, систематизацию, оценку и интерпретацию данных, необходимых для решения профессиональных задач* 

| 11 | Ввод операций с использованием документов. Назначение журналов доку-<br>ментов.                                                                            |
|----|----------------------------------------------------------------------------------------------------|
| 12 | Способы обращения к проводкам, порожденным документом для их просмот-<br>ра и редактирования.                                                              |
| 13 | Проведение документов. Использование метода копирования документов.                                                                                        |
| 14 | Документы типовой конфигурации для ввода операций по кассе. Проведение<br>документа. Возможность редактирования печатной формы документа в про-<br>грамме. |
| 15 | Использование документа «Банковская выписка» для ввода операций посту-<br>пления денежных средств на расчетный счет.                                       |
| 16 | Использование документа «Платежное поручение» для ввода операций спи-<br>сания денежных средств с расчетного счета.                                        |
| 17 | Учет операций по поступлению основных средств.                                                                                                    |
| 18 | Учет операций по поступлению НМА                                                                                                    |
| 19 | Учет операций по начислению амортизации (износа) основных средств.                                                                                         |
| 20 | Оформление операций по поступлению и выбытию материалов.                                                                                                   |
| 21 | Учет выпуска готовой продукции (работ, услуг).                                                                                                    |
| 22 | Учет отгрузки и реализации готовой продукции (работ, услуг).                                                                                               |
| 23 | Порядок учета и ведения кассовых операций.                                                                                                    |
| 24 | Порядок учета и оформления операций по расчетному счету.                                                                                                   |
| 25 | Учет расчетов с персоналом по оплате труда.                                                                                                    |
| 26 | Учет расчетов с подотчетными лицами.                                                                                                    |
| 27 | Учет финансовых результатов.                                                                                                    |
| 28 | Создание и восстановление страховочной копии текущей информационной<br>базы.                                                                               |
| 29 | Выписка счетов-фактур по полученным авансам. Порядок формирования за-                                                                                      |
|    | писей по полученным авансам в книге продаж.                                                                                                    |
| 30 | Организация аналитического учета основных средств в рабочем плане сче-                                                                                     |
|    | Особенности ввода и последующего использования справочной ин-<br>TOB.                                                                                      |
|    | формации об объектах основных средств. Организация аналитического уче-                                                                                     |
|    | та на счете 07 «Оборудования к установке».                                                                                                    |
| 31 | Создание нового справочника. Определение состава и свойств реквизитов<br>нового справочника.                                                               |
| 32 | Создание нового вида субконто. Установка нового вида субконто для органи-<br>зации аналитического учета на счете.                                          |
| 33 | Порядок использования документов типовой конфигурации: «Поступление                                                                                        |
|    | товаров и услуг», «Авансовый отчет», «Поступление дополнительных расхо-                                                                                    |
|    | дов», «Счет-фактура полученный», «Запись в книге покупок».                                                                                                 |
| 34 | Порядок оформления операций по отгрузке продукции в счет ранее получен-                                                                                    |
|    | ного аванса. Корректировка записей в книге продаж.                                                                                                    |
| 35 | Использование документа типовой конфигурации «Закрытие месяца».                                                                                            |
| 36 | Ввод в программу результатов инвентаризации остатков незавершенного                                                                                        |
|    | производства.                                                                                                    |

#### **3.2 Банк тестовых заданий для экзамена (примерные тесты)**

#### 3.2.1 ПК-1 способностью подготавливать исходные данные, необходимые для расчета экономических показателей, характеризующих деятельность хозяйствующих субъектов

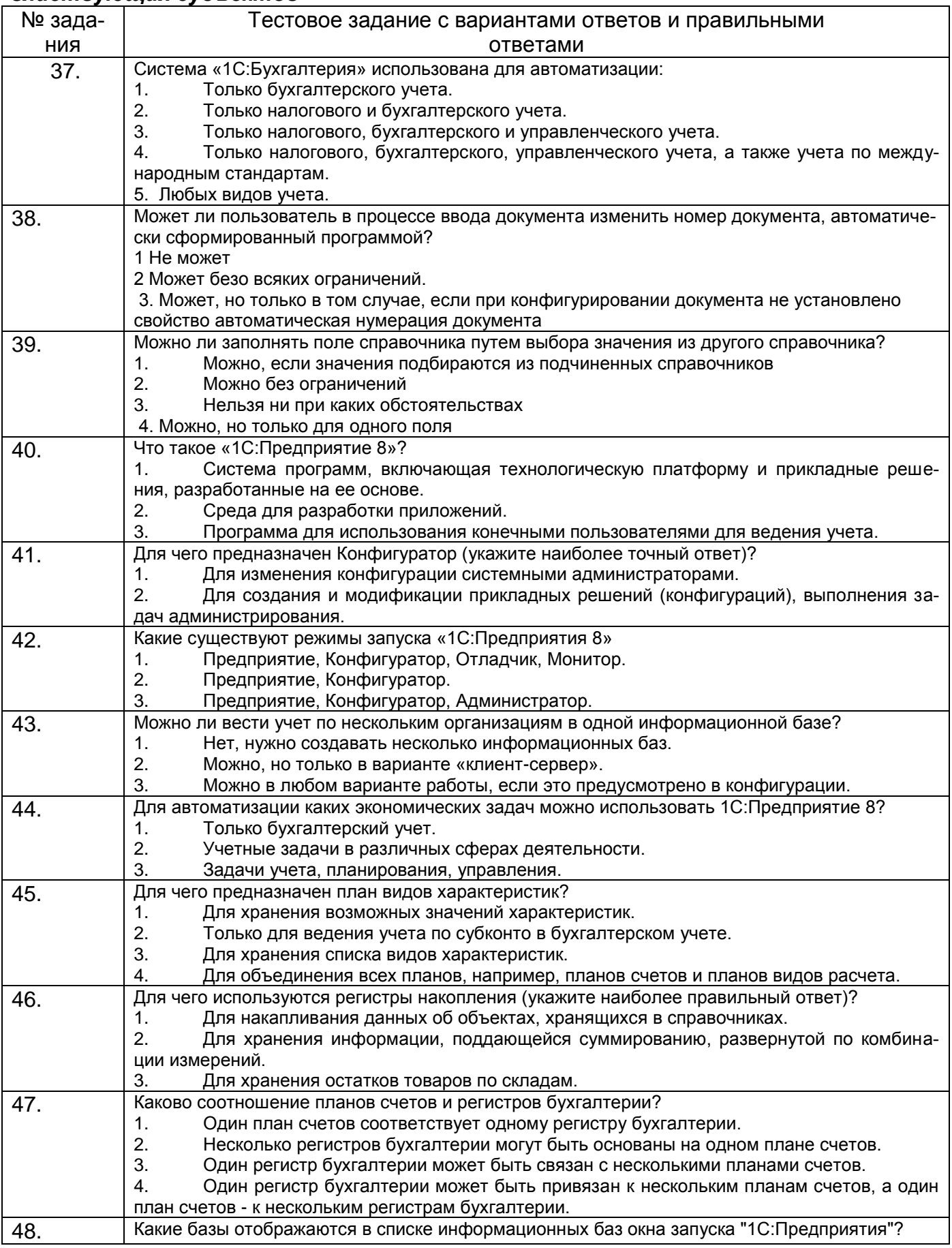

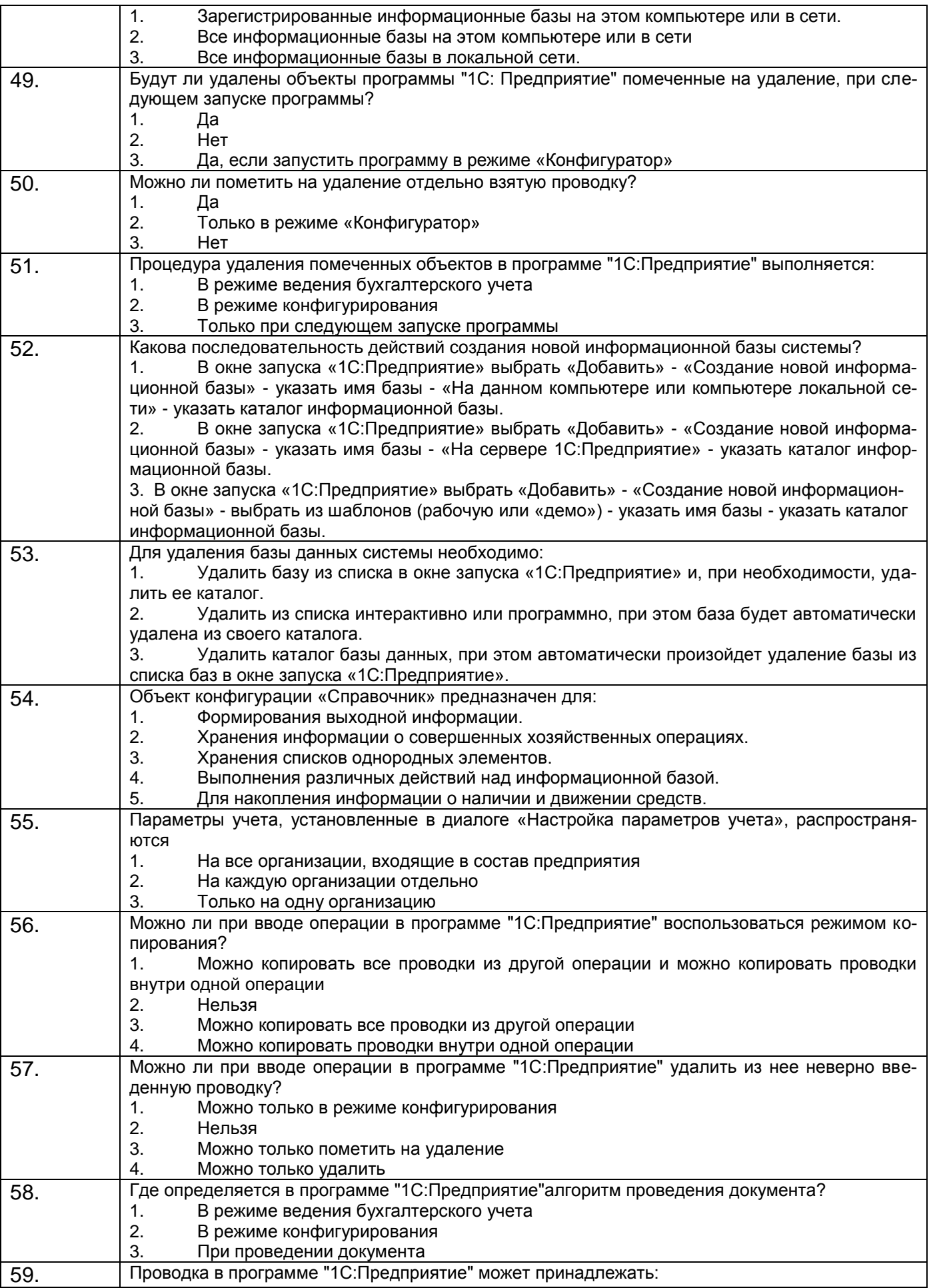

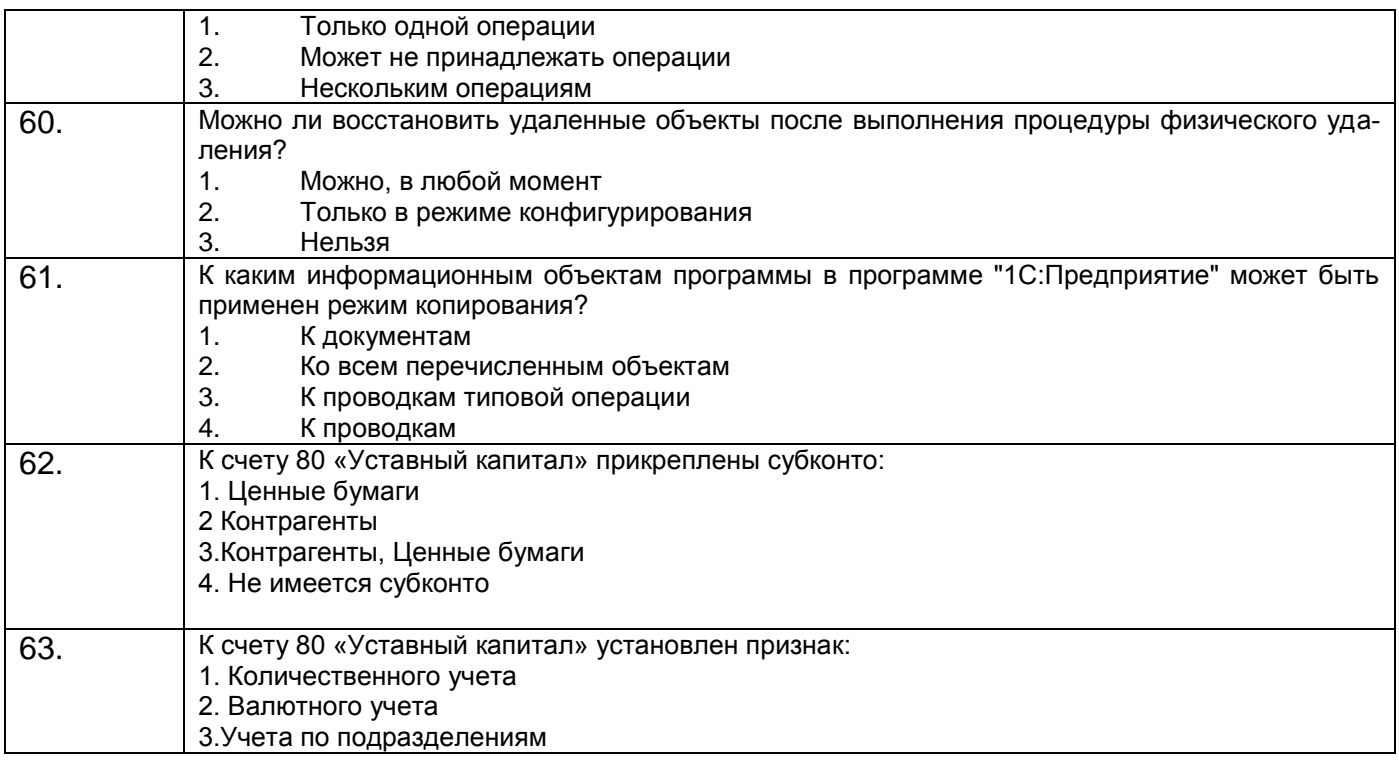

#### **3.2.2** *ПК-28 способностью осуществлять сбор, анализ, систематизацию, оценку и интерпретацию данных, необходимых для решения профессиональных задач*

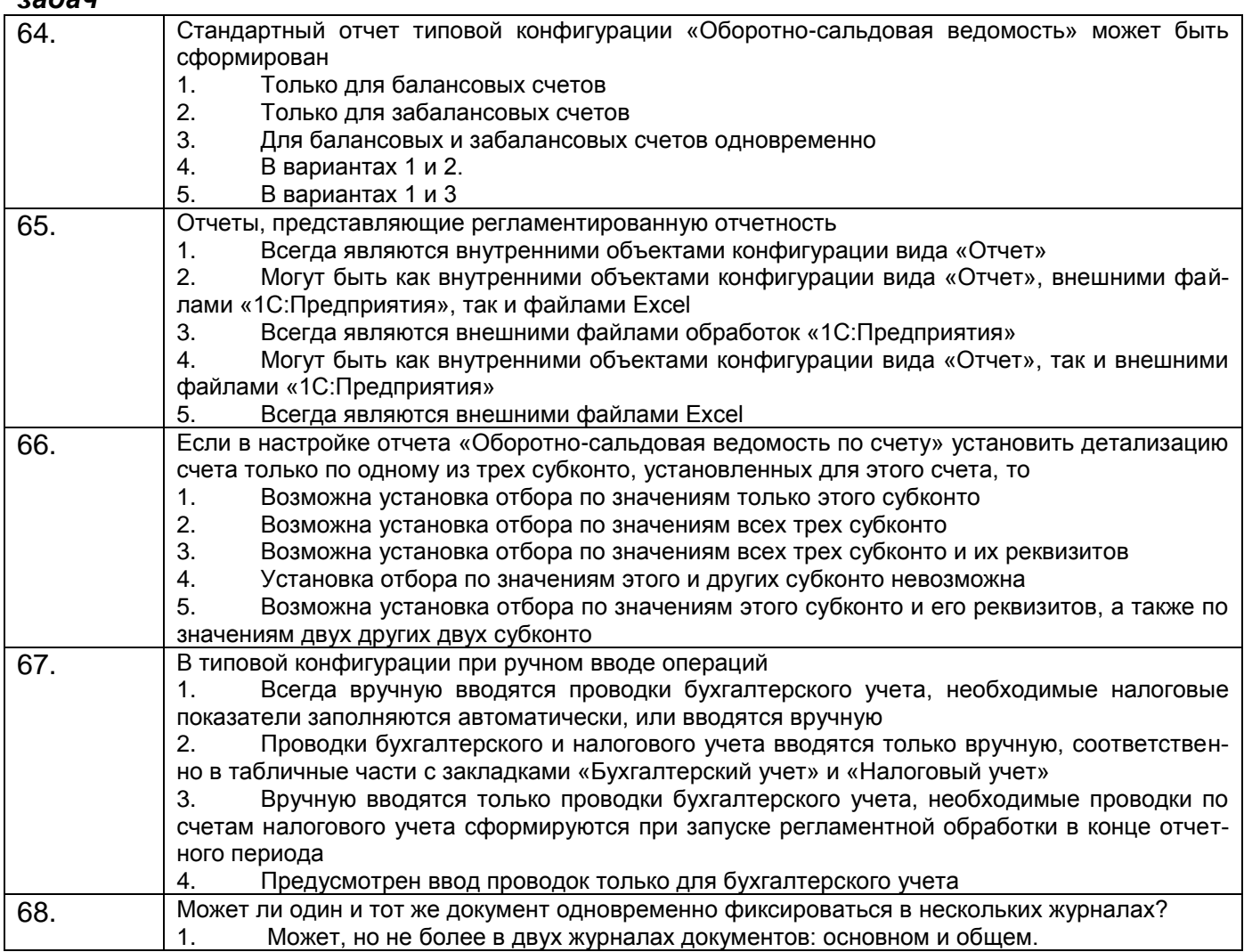

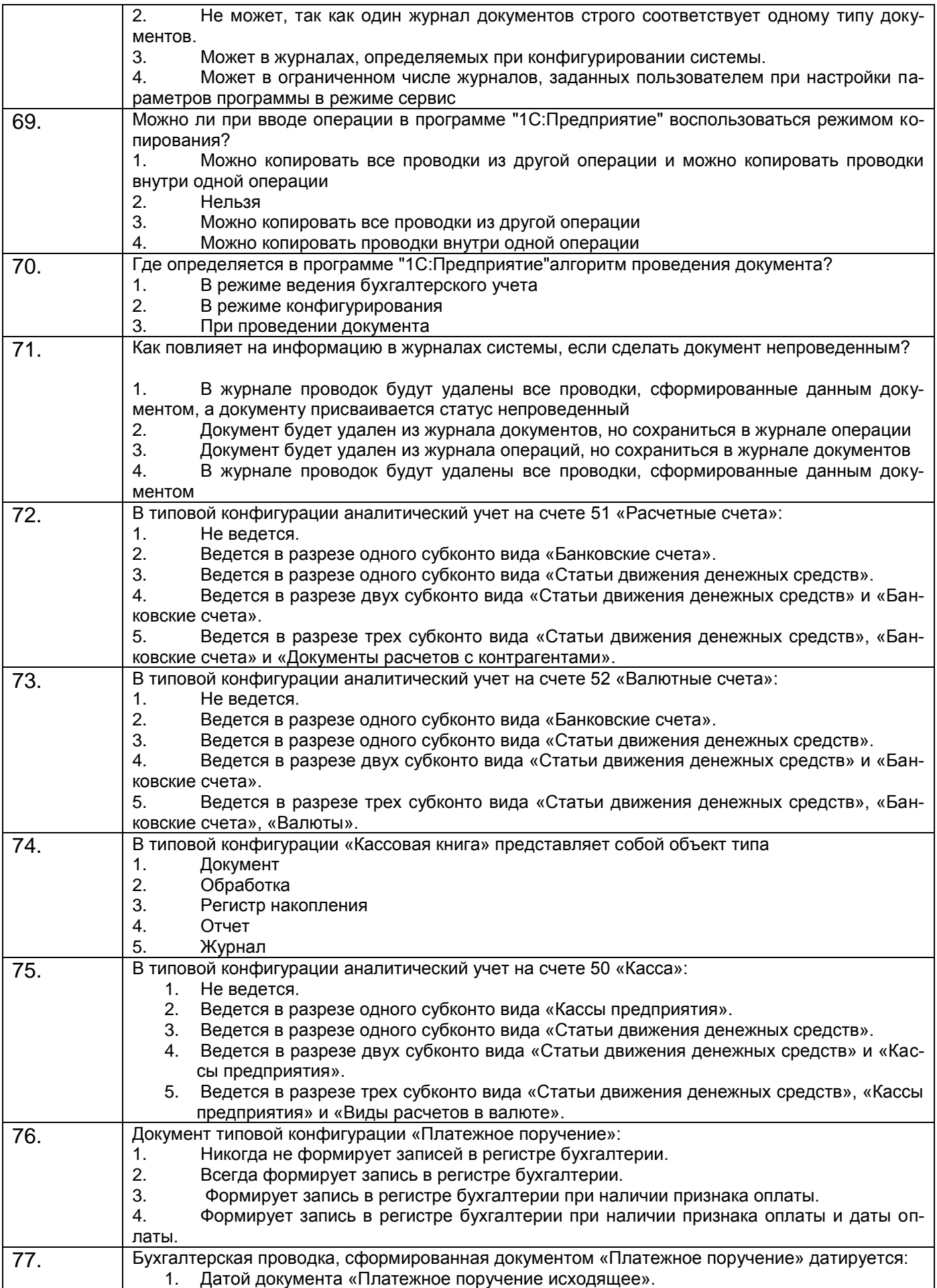

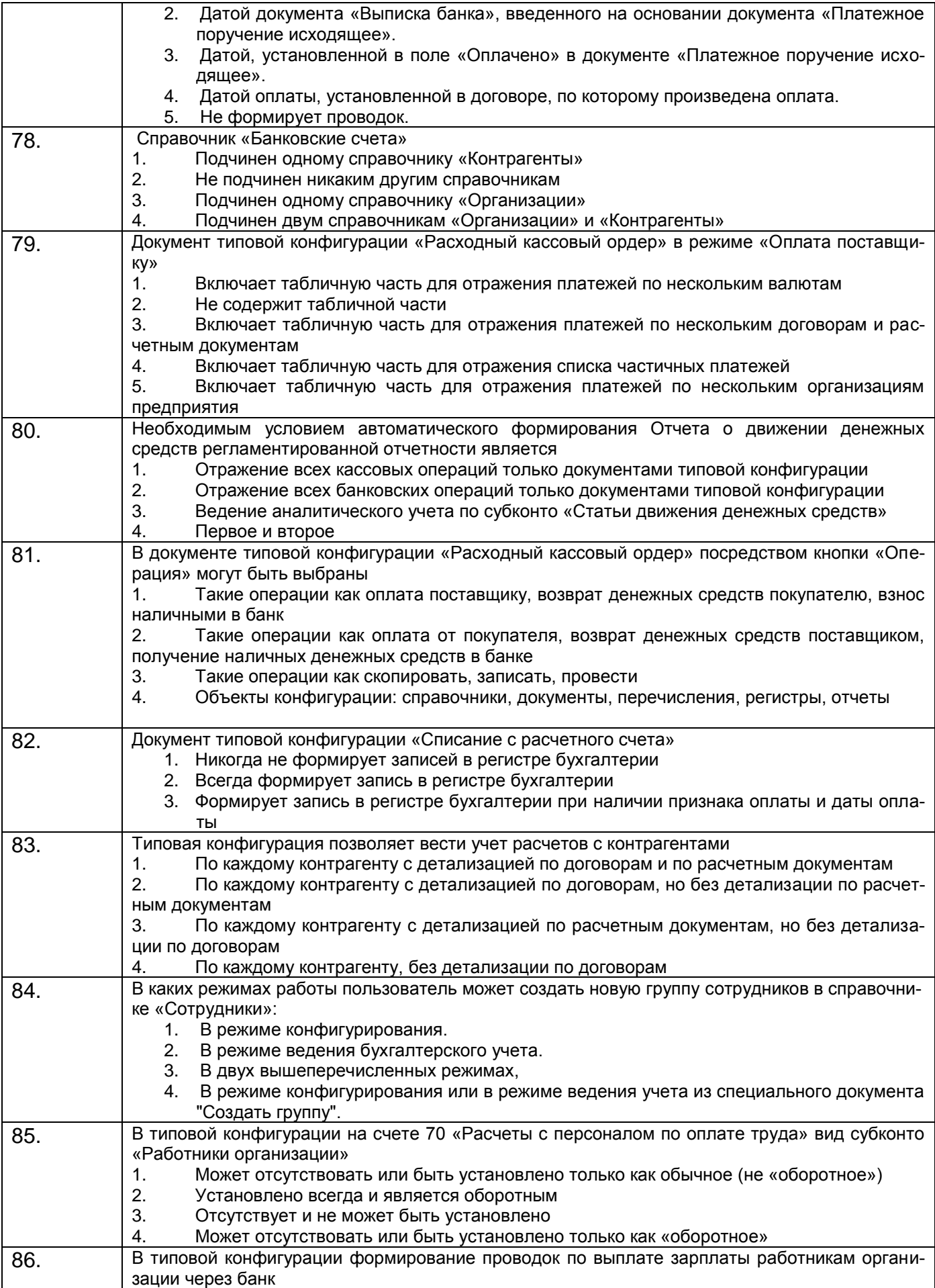

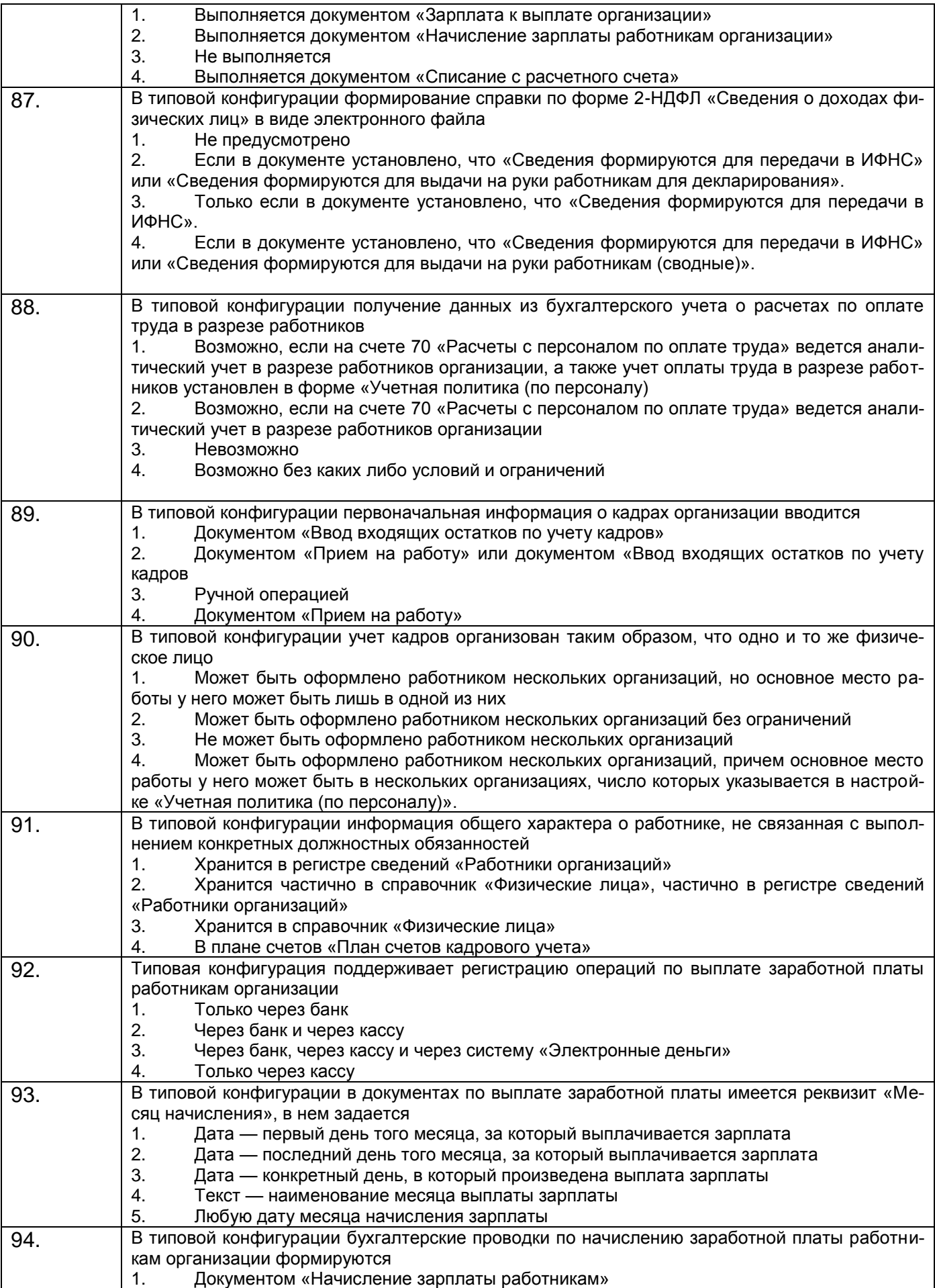

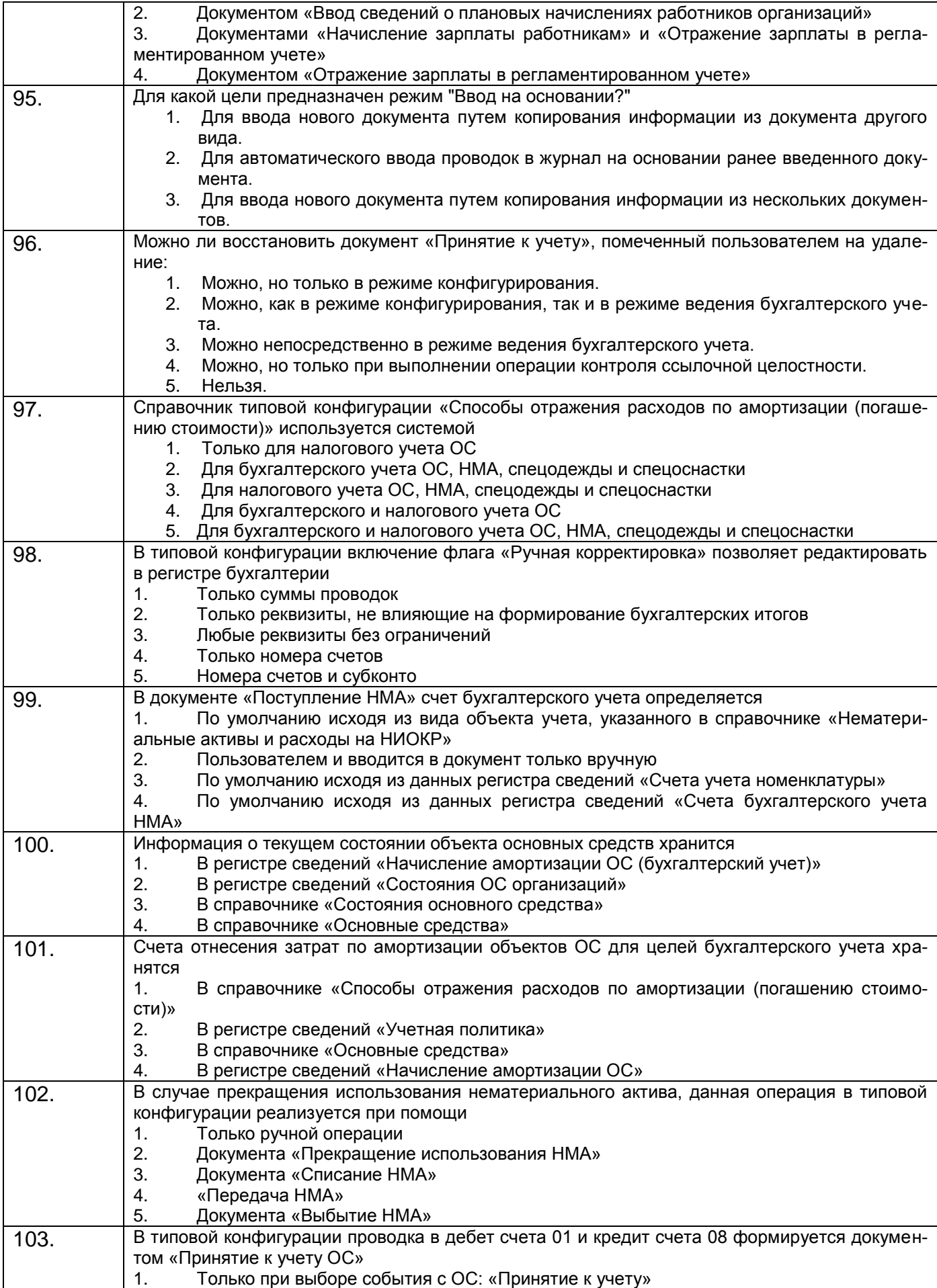

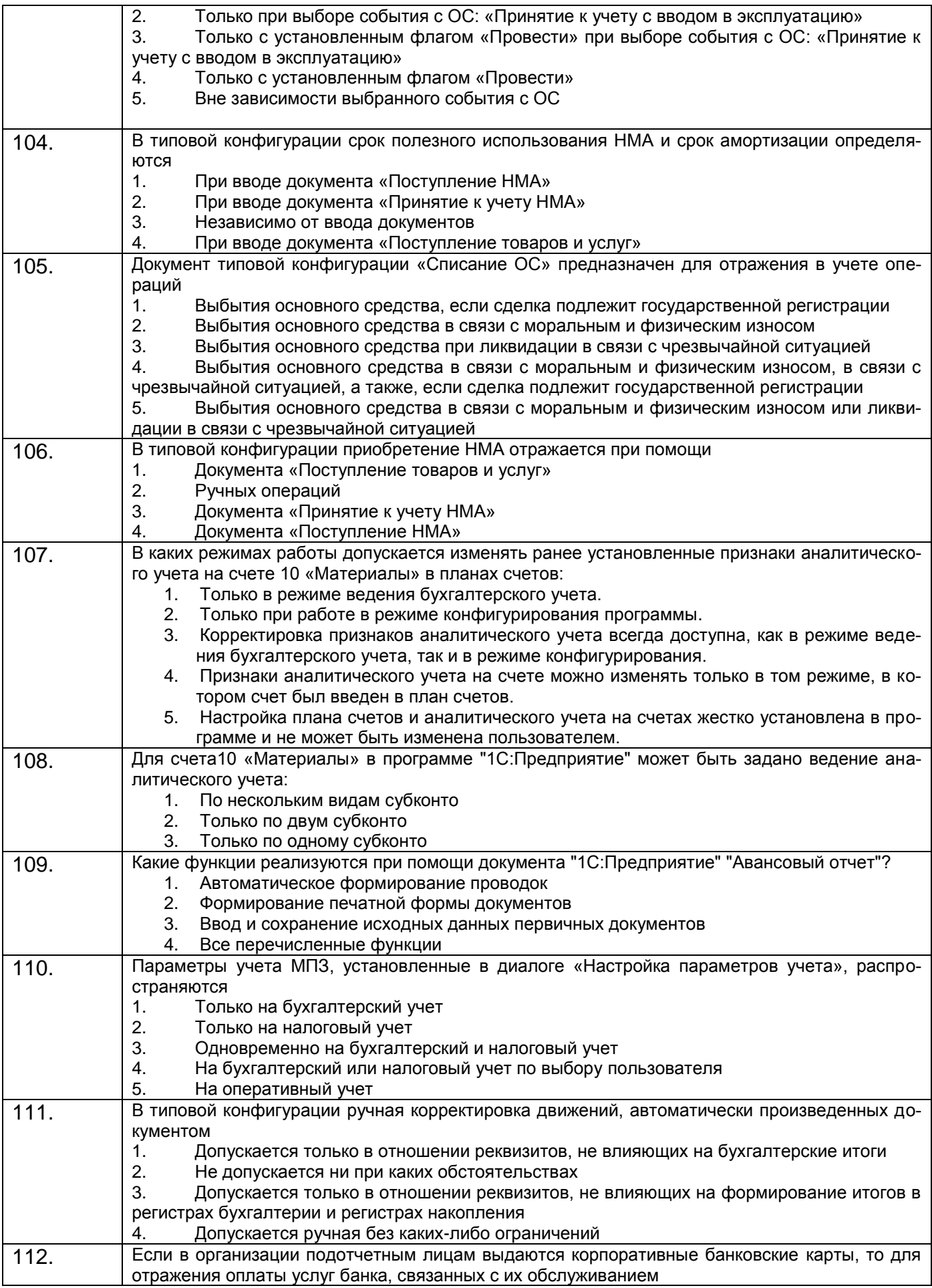

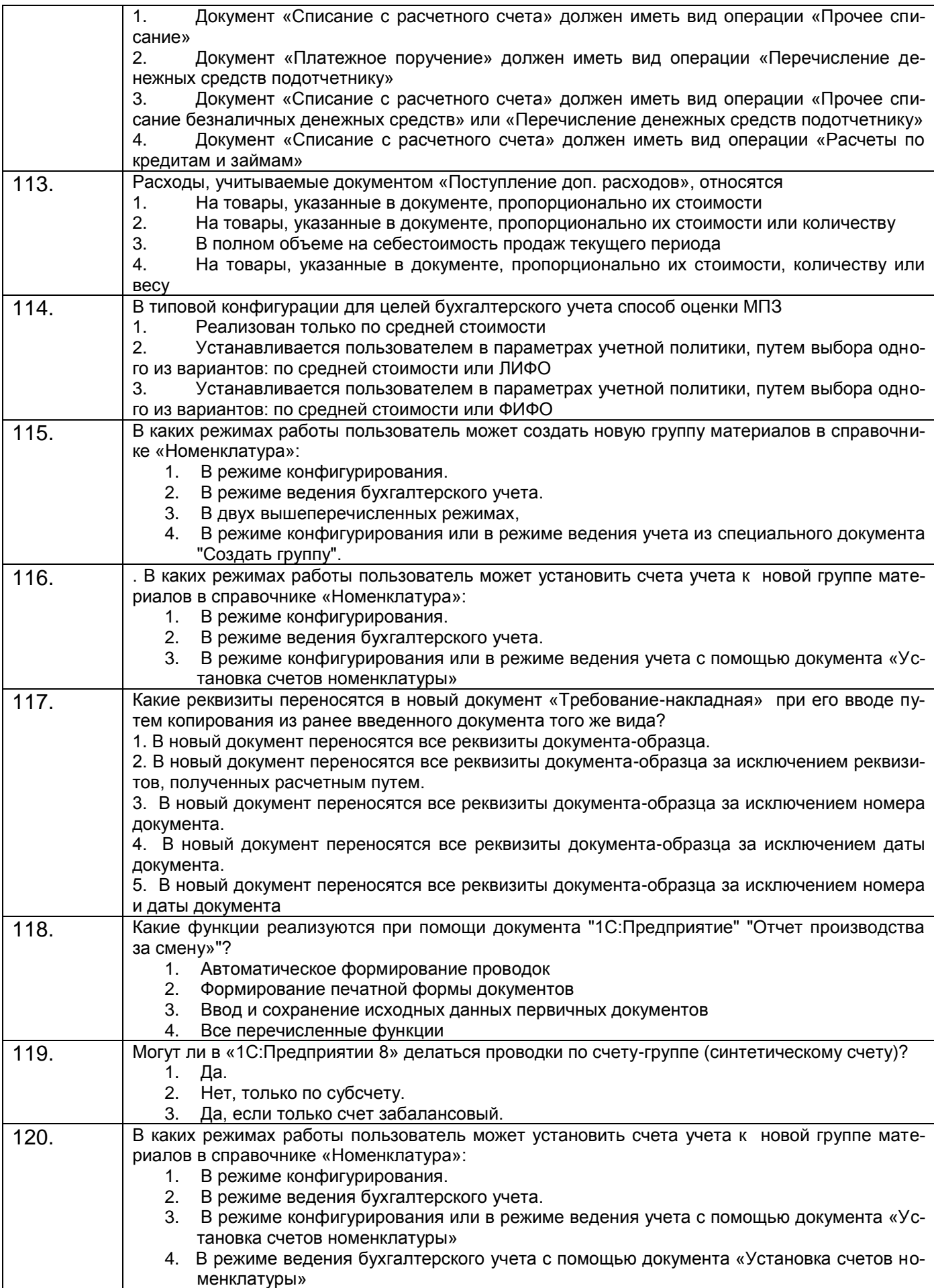

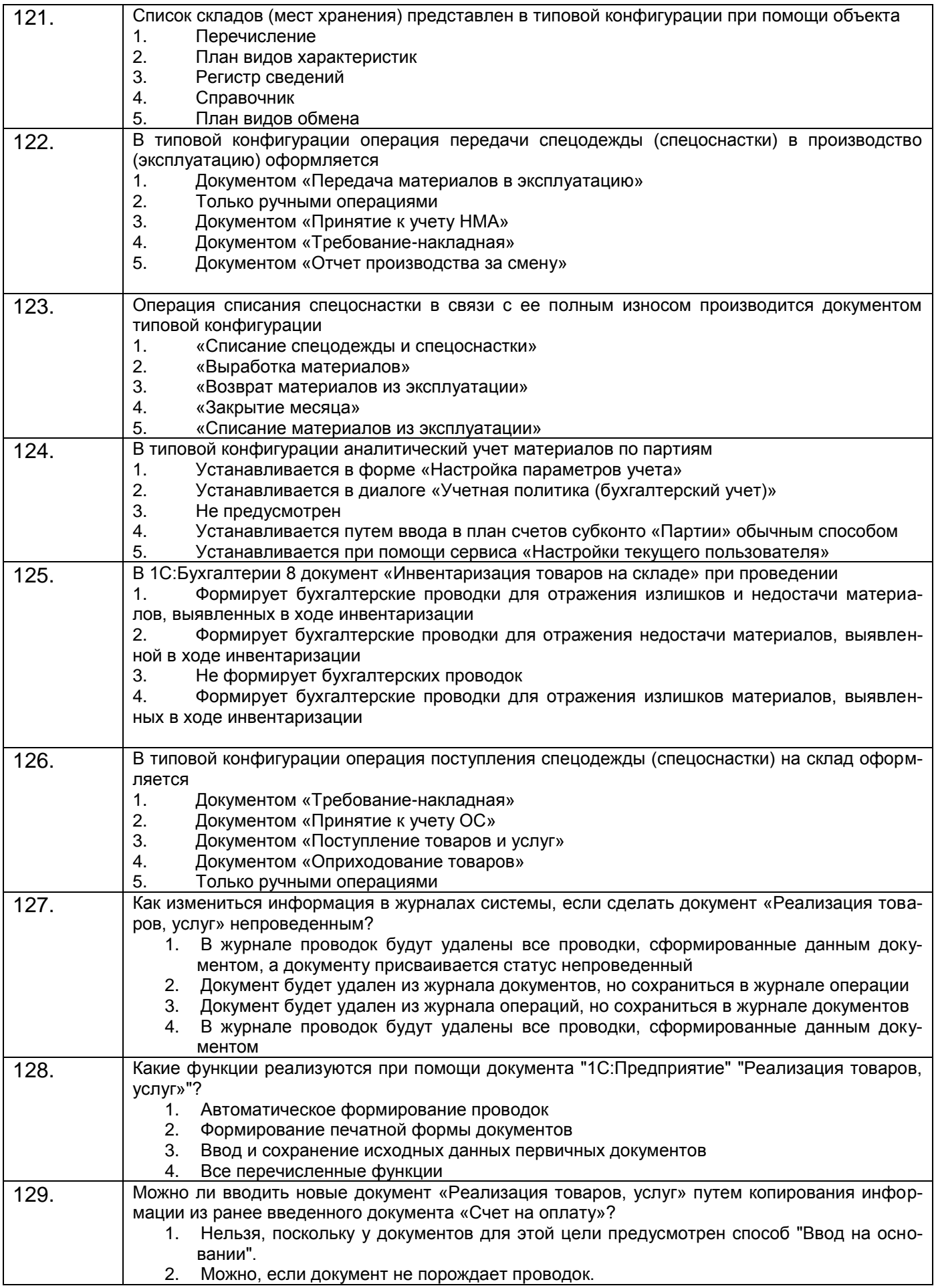

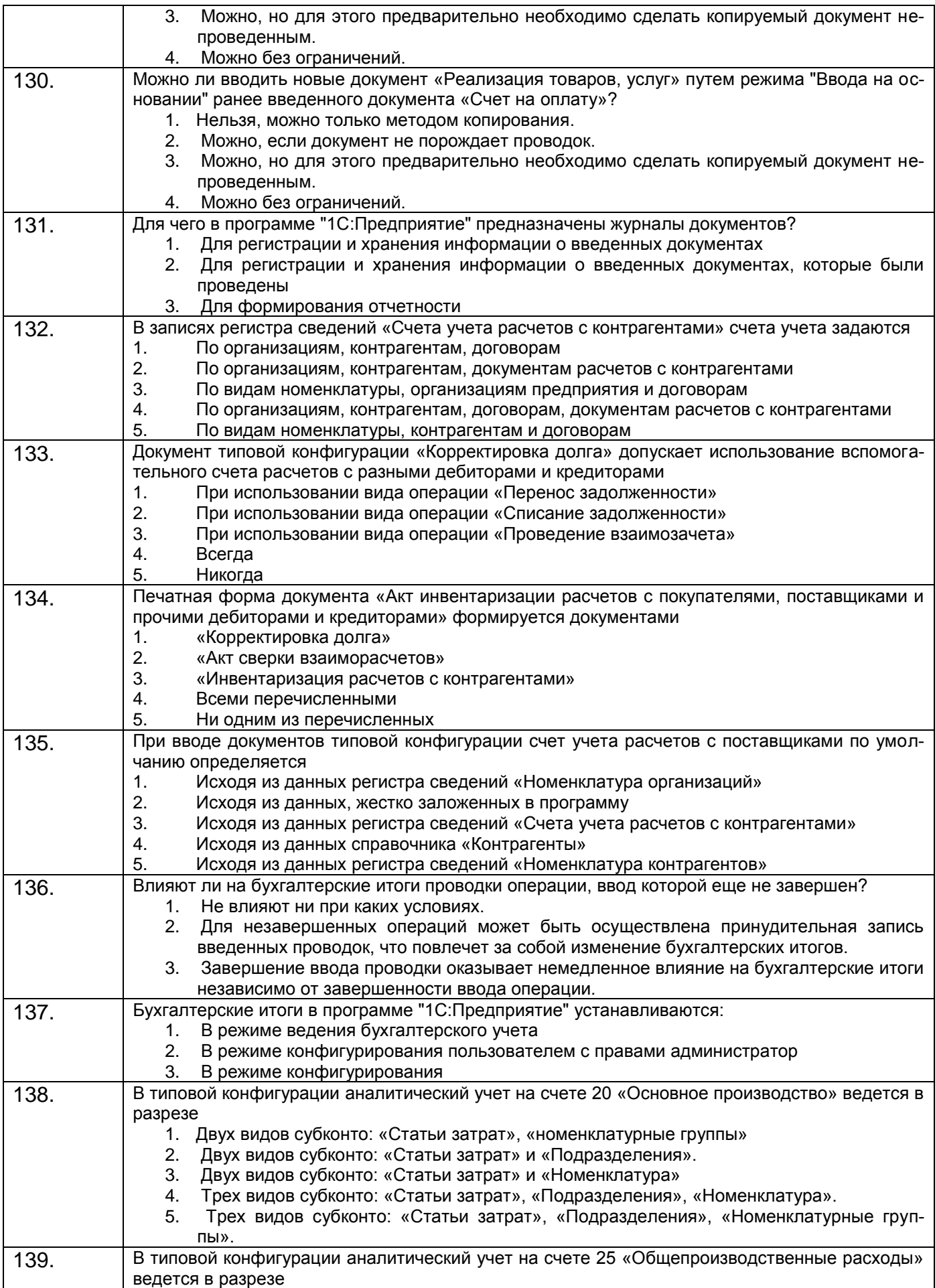

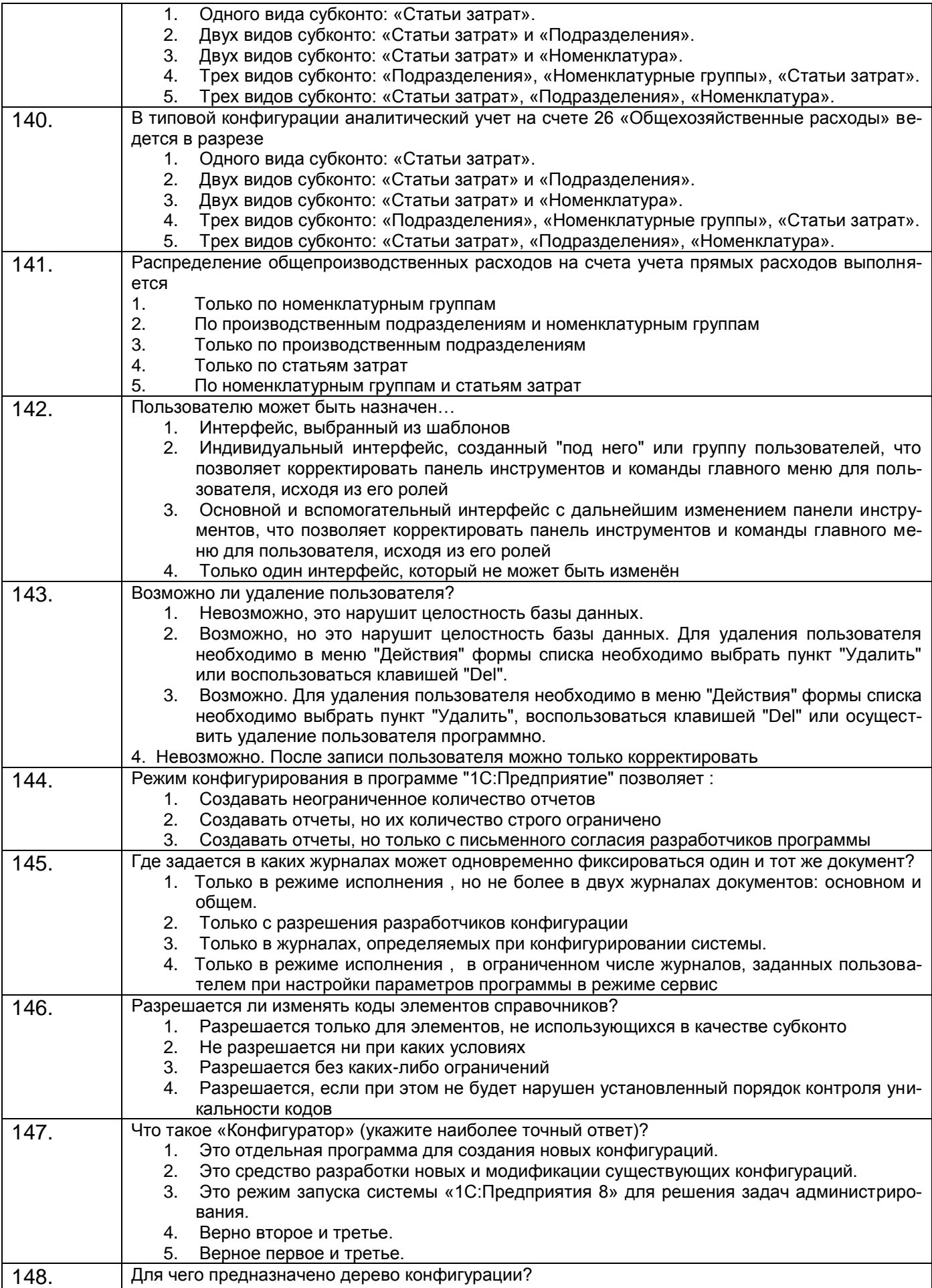

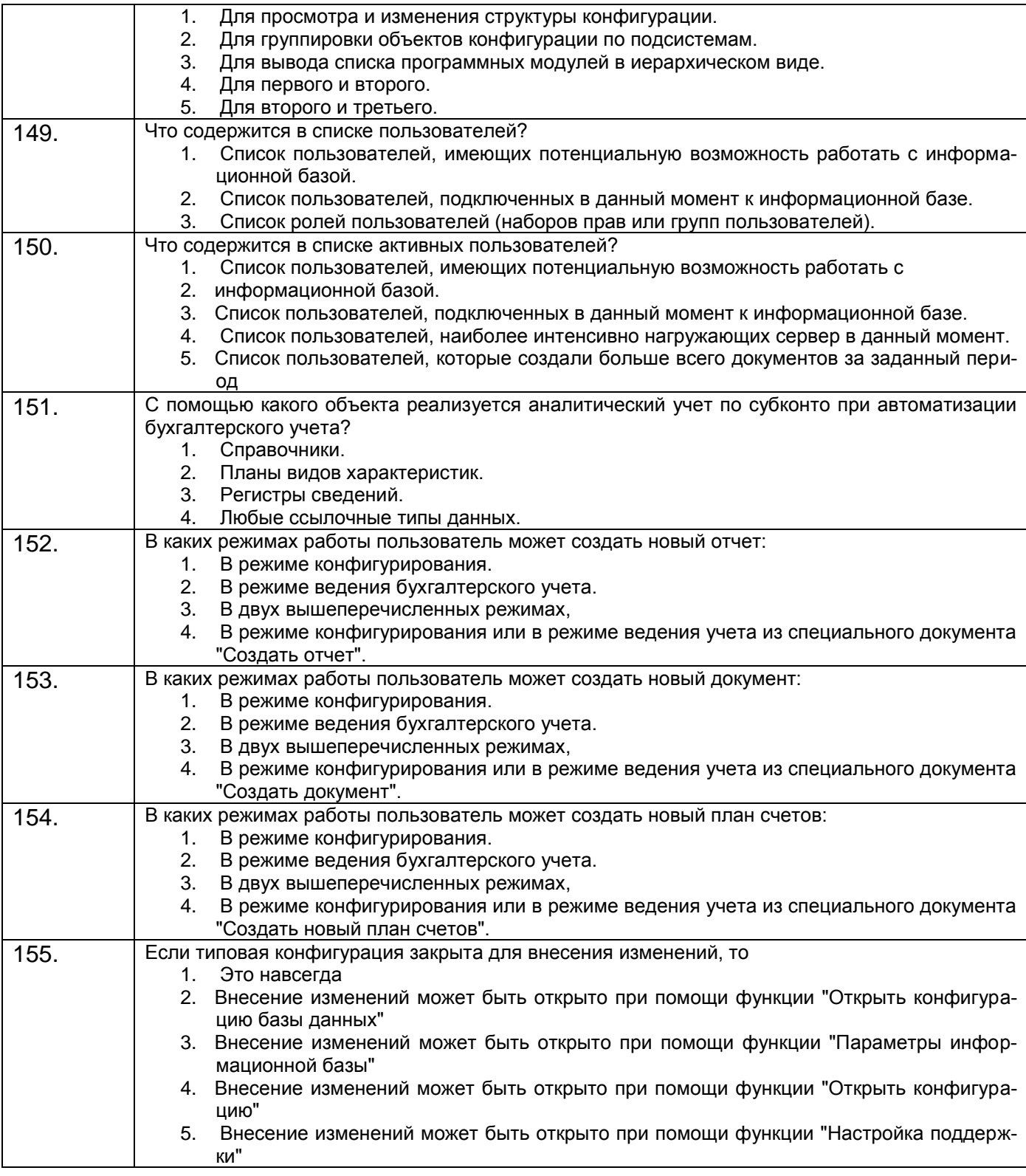

#### **3.3 Задачи для лабораторных занятий (типовые)**

#### **3.3.1** *ПК-1 способностью подготавливать исходные данные, необходимые для расчета экономических показателей, характеризующих деятельность хозяйствующих субъектов*

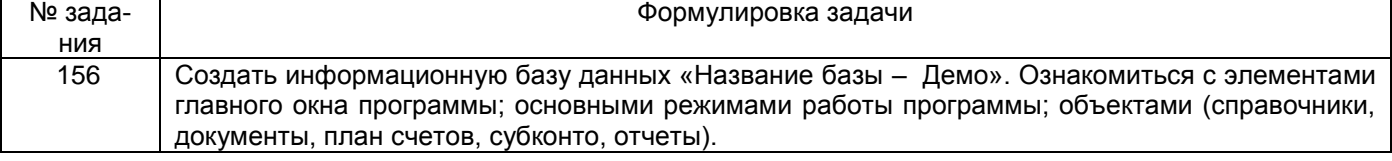

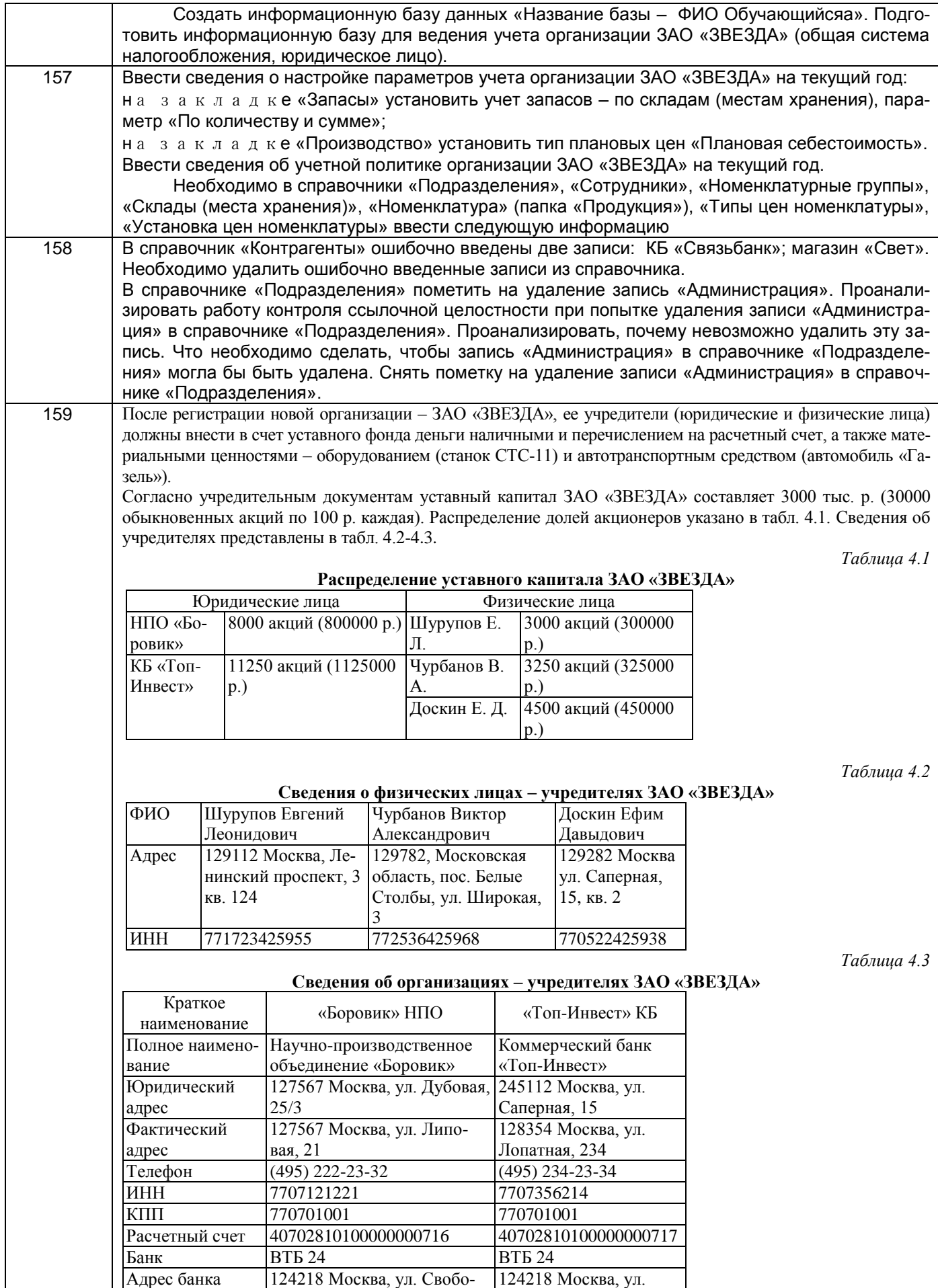

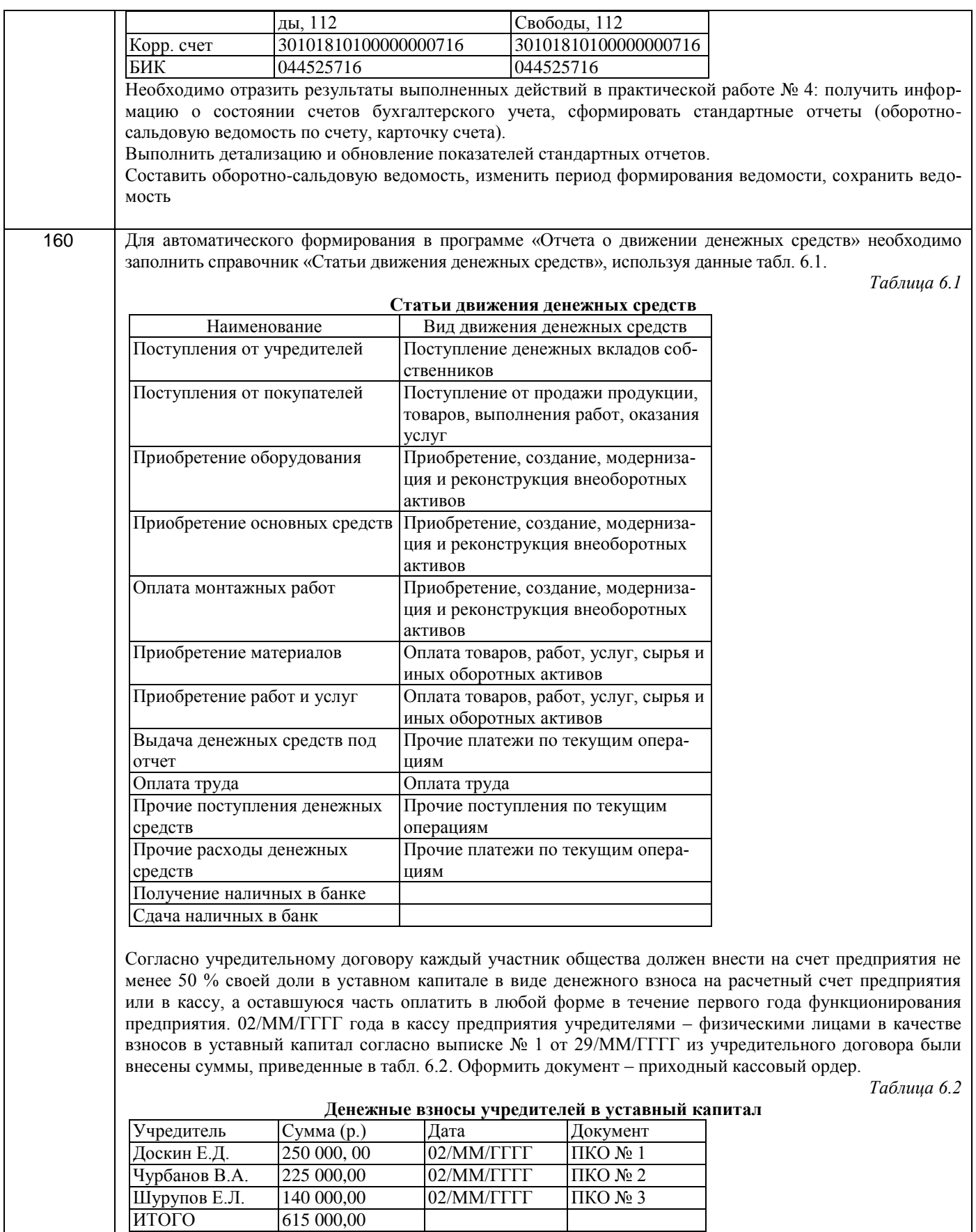

02/ММ/ГГГГ года на конец рабочего дня необходимо сформировать два экземпляра листа кассовой книги (отчета кассира), отражающего кассовые операции за день. Первый экземпляр предназначен для передачи главному бухгалтеру, второй экземпляр, подписанный главным бухгалтером, остается у кассира. По приказу руководителя предприятия № 3 от 03/ММ/ГГГГ года кассиром производится сдача наличных денежных средств, полученных в качестве вклада учредителей, в сумме 615 000,00 р. на расчетный счет в ЗАО «Нефтепромбанк». Выписать расходный кассовый ордер. РКО сохранить в информационной базе, но не

**I** 

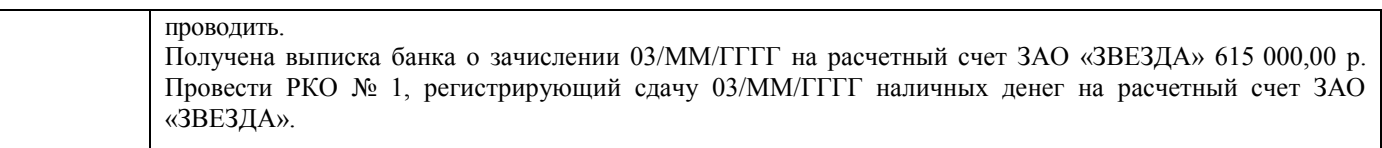

# **3.3.2** *ПК-31 способностью осуществлять сбор, анализ, систематизацию, оценку и интерпретацию данных, необходимых для решения профессиональных*

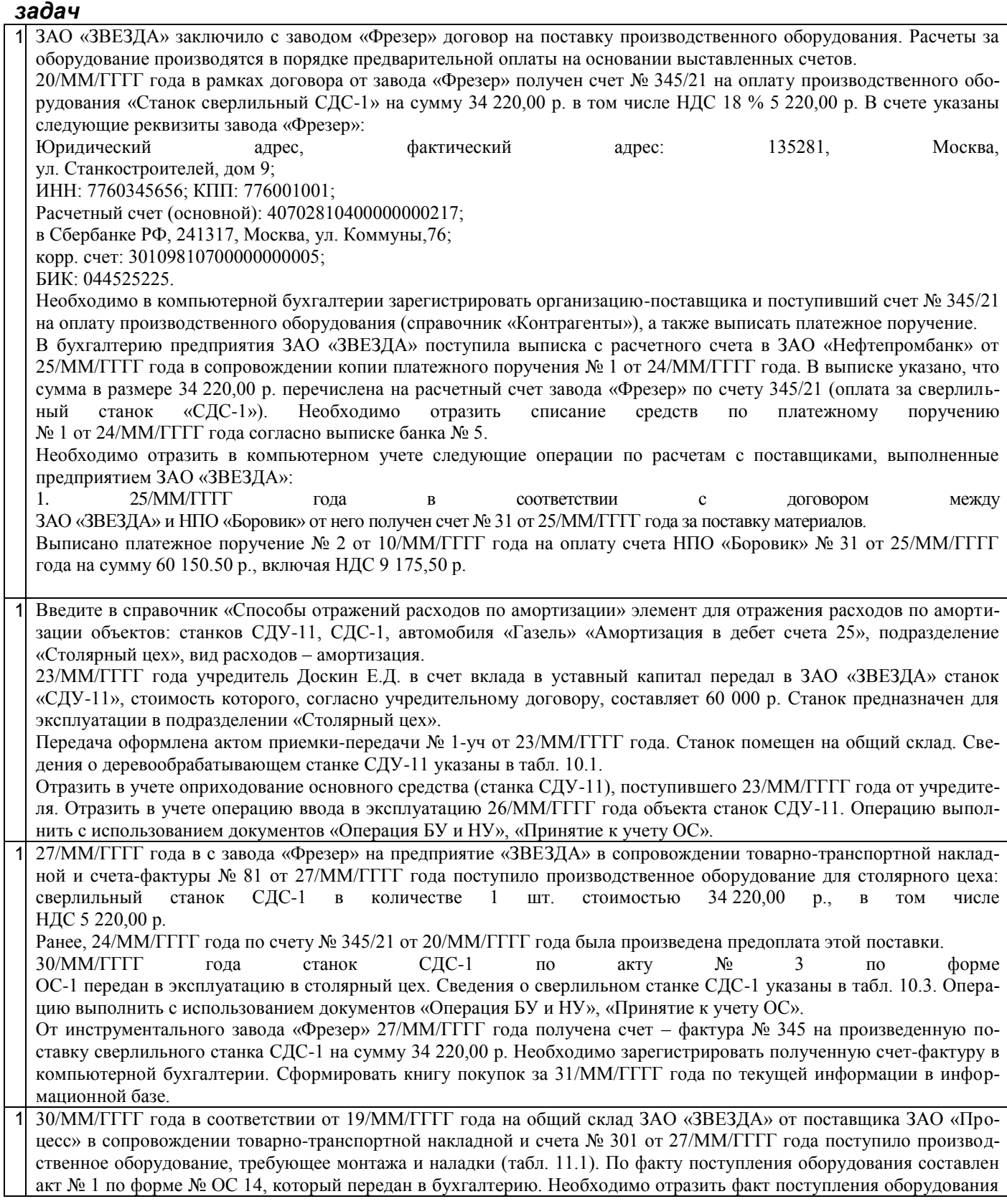

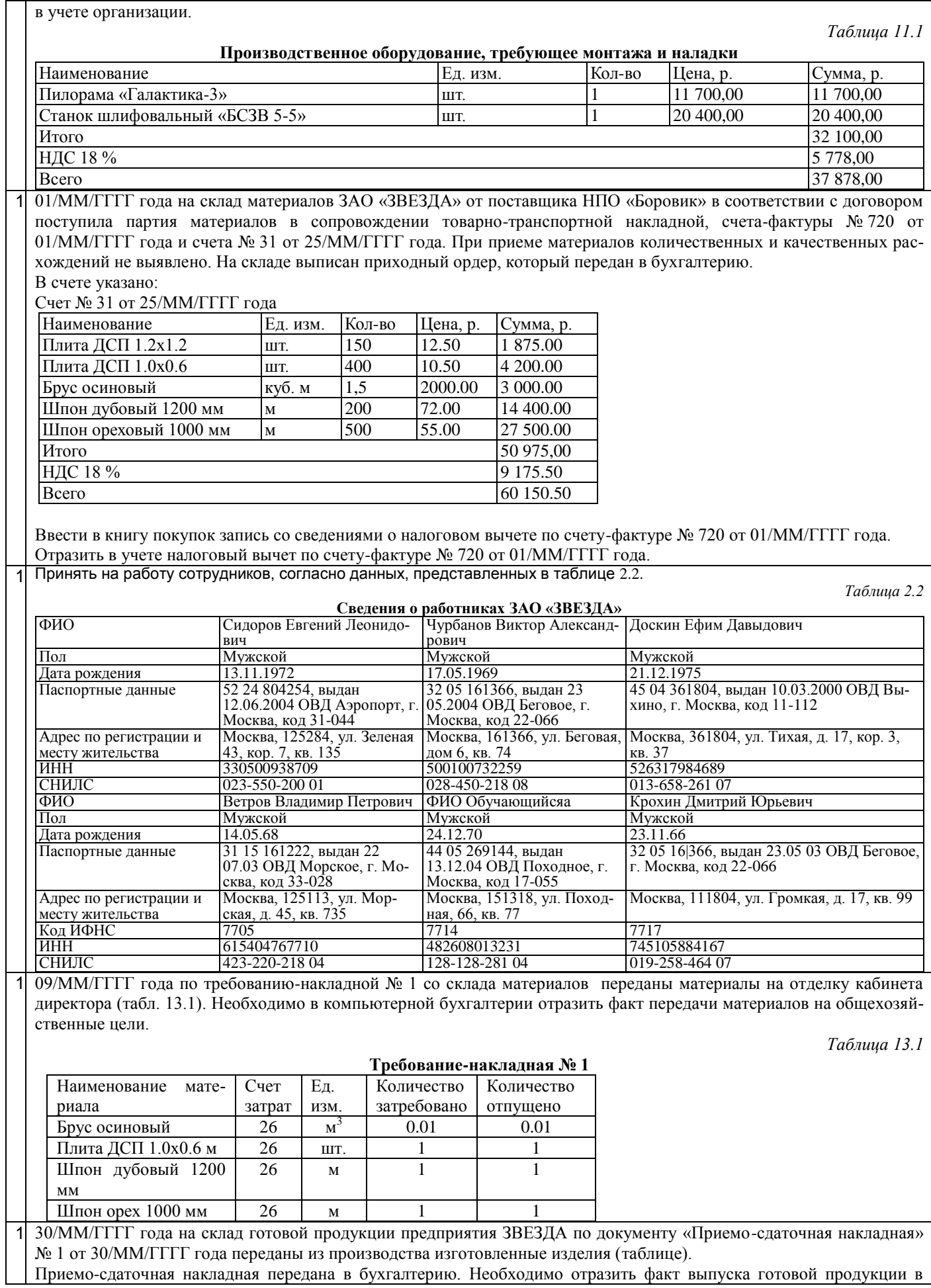

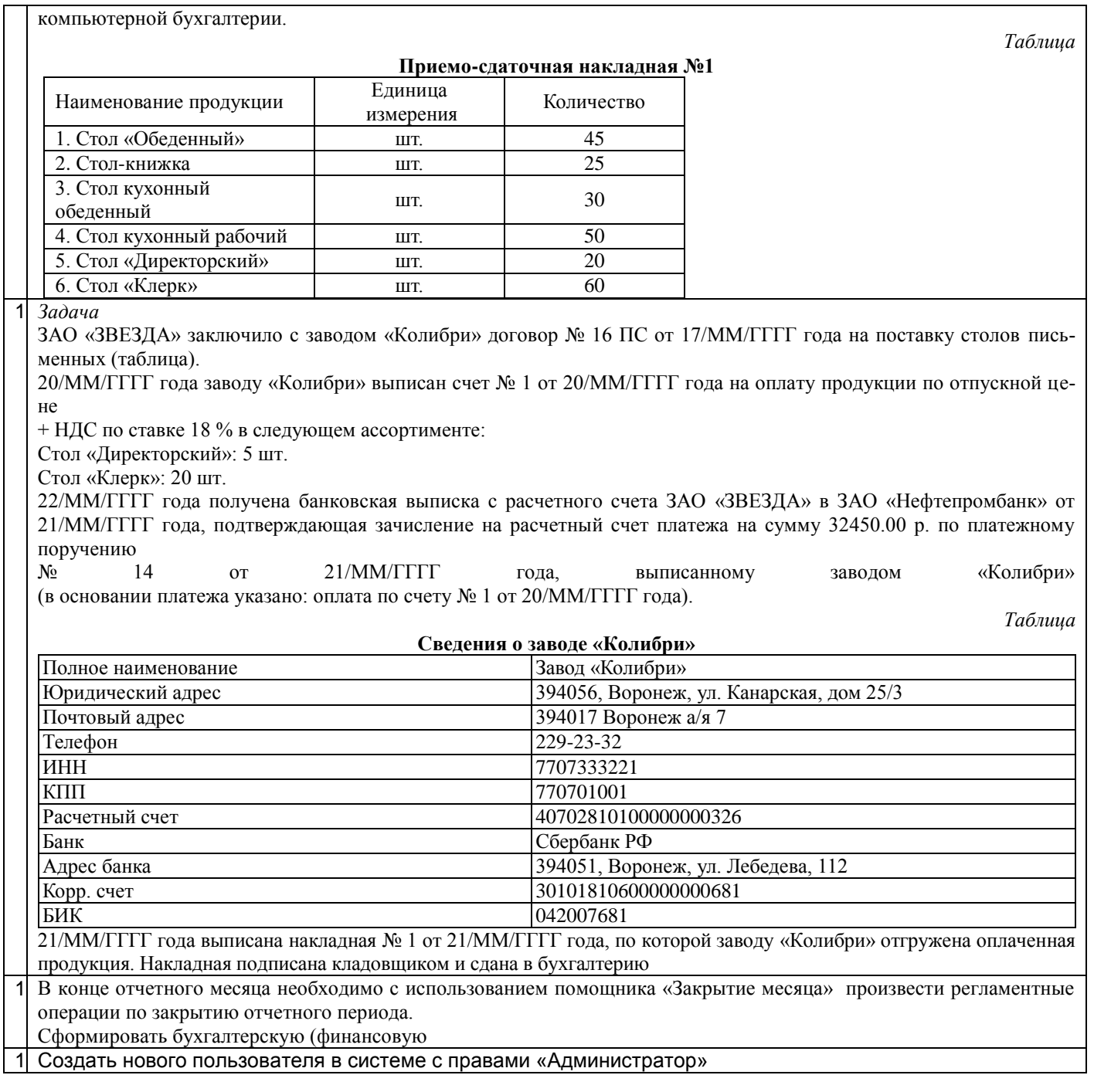

#### **3.4. Каталог Интернет-ресурсов**

#### **3.4.1** *ПК-1 способностью подготавливать исходные данные, необходимые для расчета экономических показателей, характеризующих деятельность хозяйствующих субъектов*

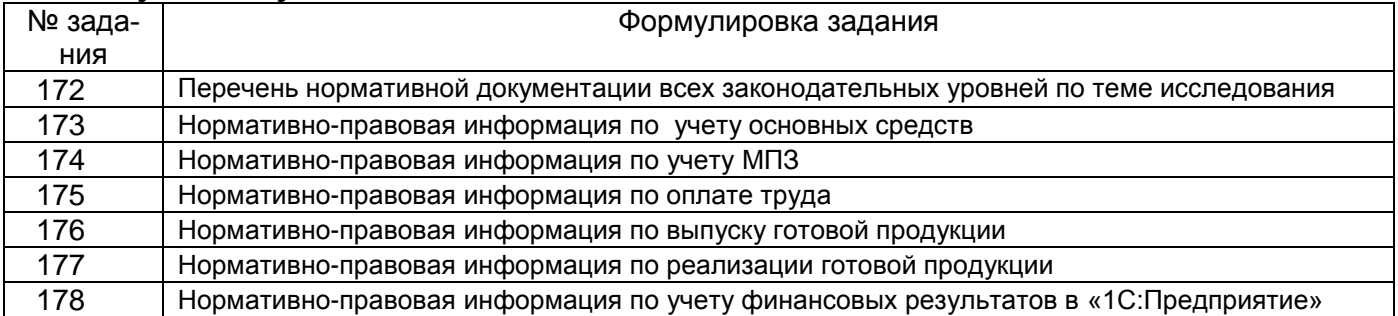

**3.4.2** *ПК-28 способностью осуществлять сбор, анализ, систематизацию, оценку и интерпретацию данных, необходимых для решения профессиональных задач* 

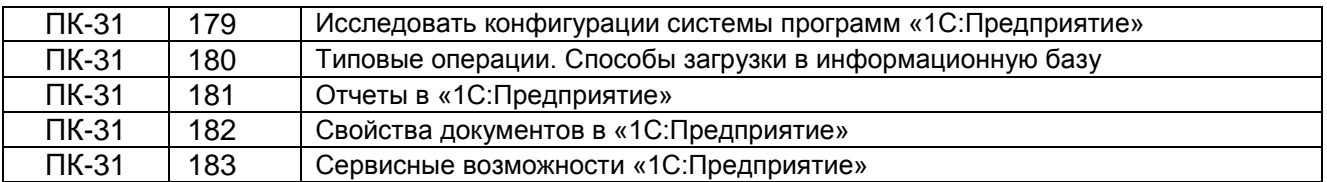

#### **3.5 Расчетно-практическая работа**

*ПК-1 способностью подготавливать исходные данные, необходимые для расчета экономических показателей, характеризующих деятельность хозяйствующих субъектов*

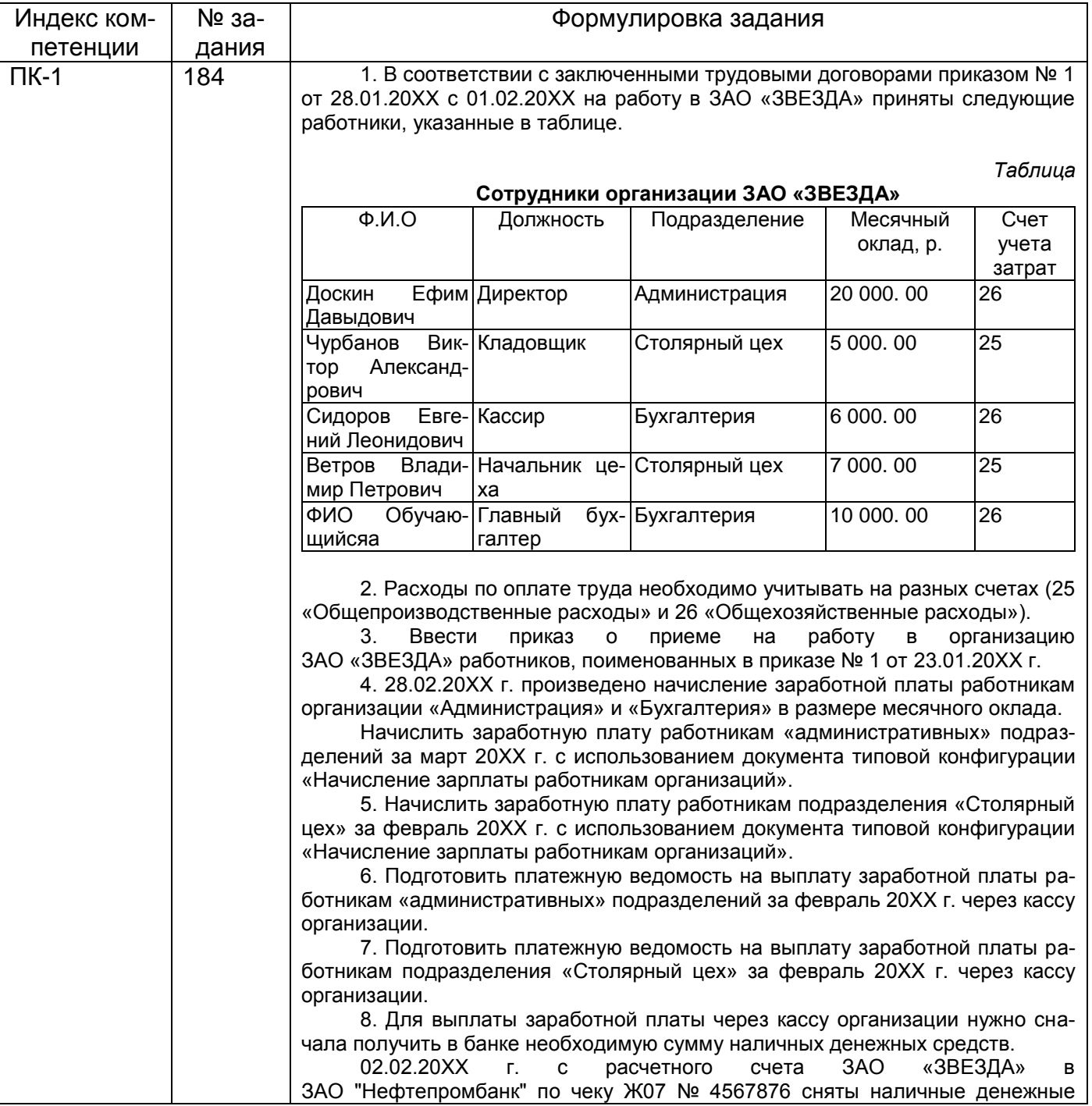

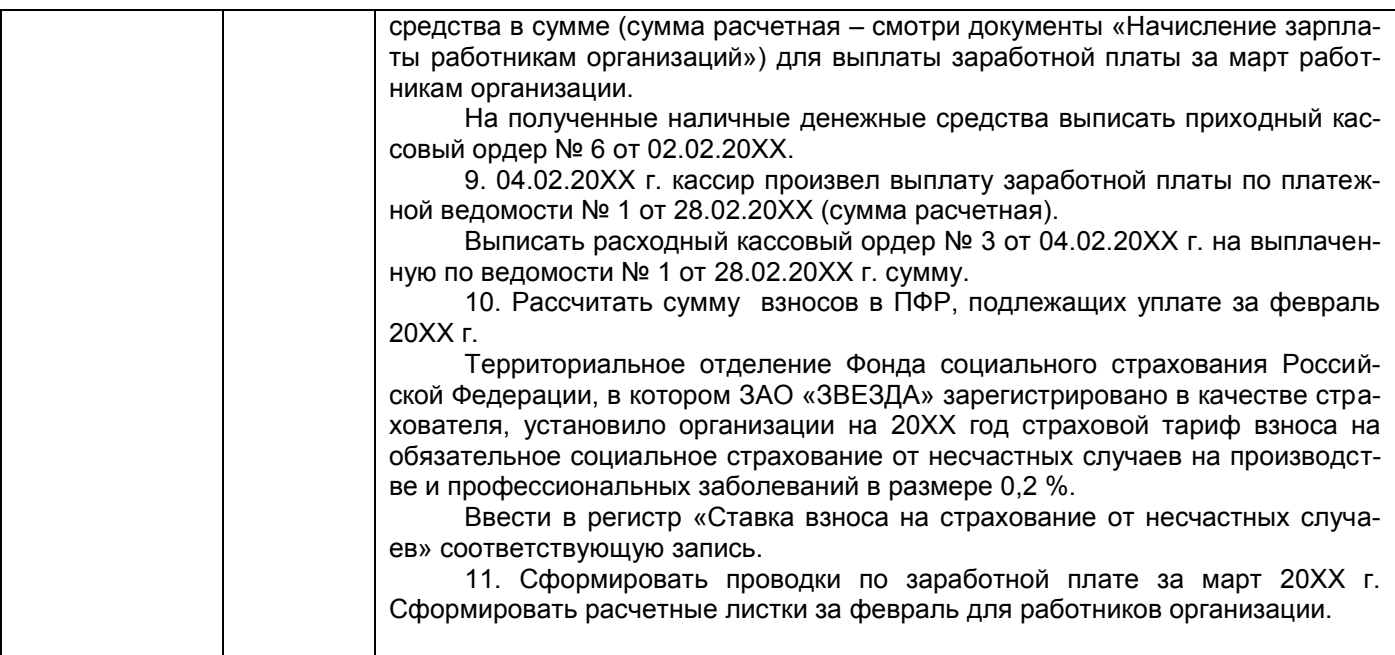

#### **4. Методические материалы,**

#### **определяющие процедуры оценивания знаний, умений, навыков и (или) опыта деятельности, характеризующих этапы формирования компетенций**

Процедуры оценивания в ходе изучения дисциплины знаний, умений и навыков, характеризующих этапы формирования компетенций, регламентируются положениями:

- П ВГУИТ 2.4.03-2017 Положение о курсовых экзаменах и зачетах;

- П ВГУИТ 4.1.02-2017 Положение о рейтинговой оценке текущей успеваемости.

Для оценки знаний, умений, навыков обучающихся по дисциплине применяется рейтинговая система. Итоговая оценка по дисциплине определяется на основании определения среднеарифметического значения баллов по каждому заданию

# 5. Описание показателей и критериев оценивания компетенций на различных этапах их формиро-

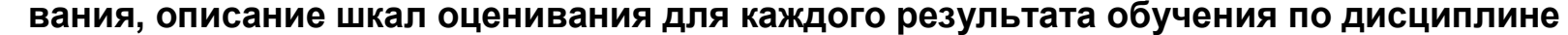

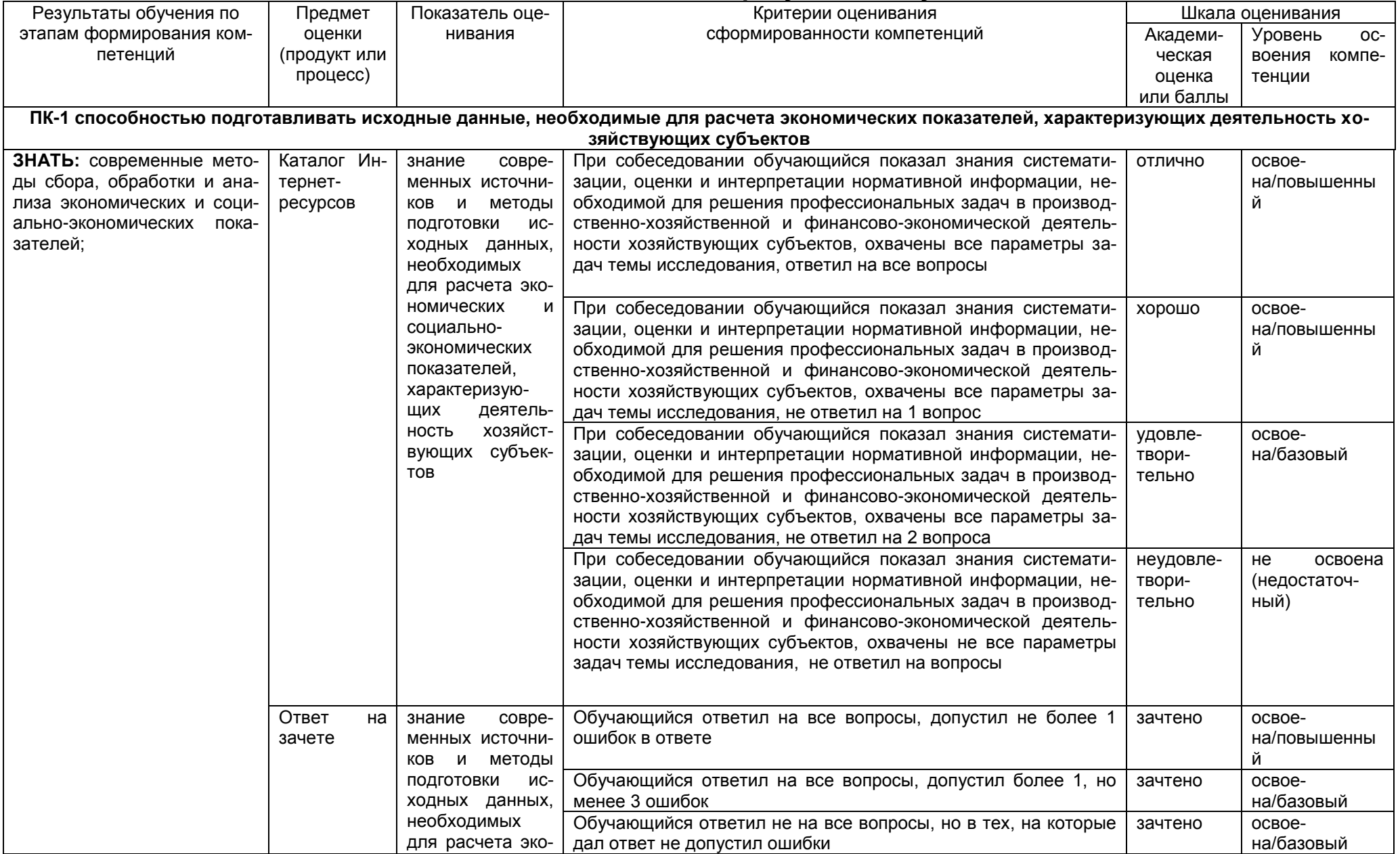

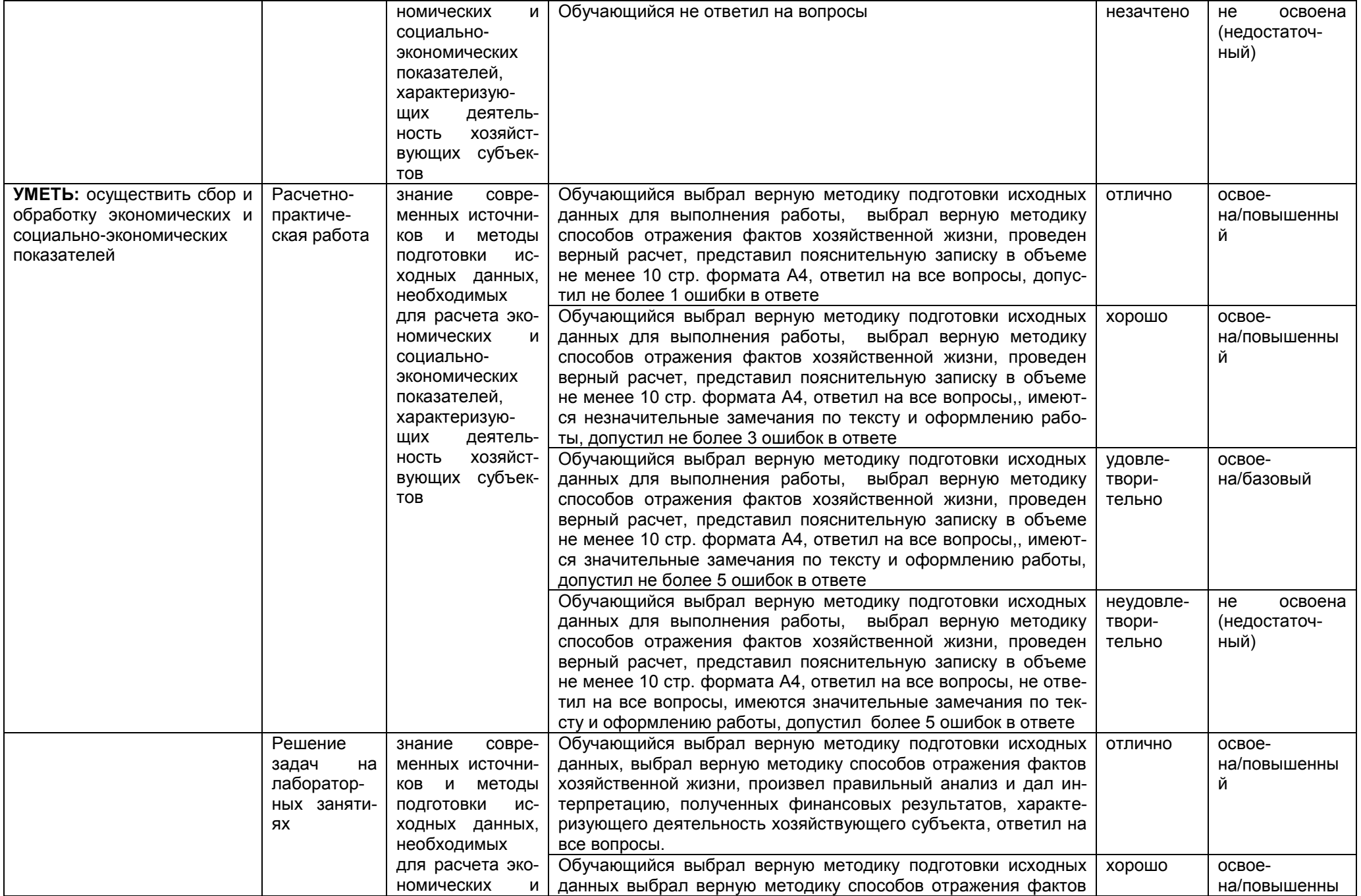

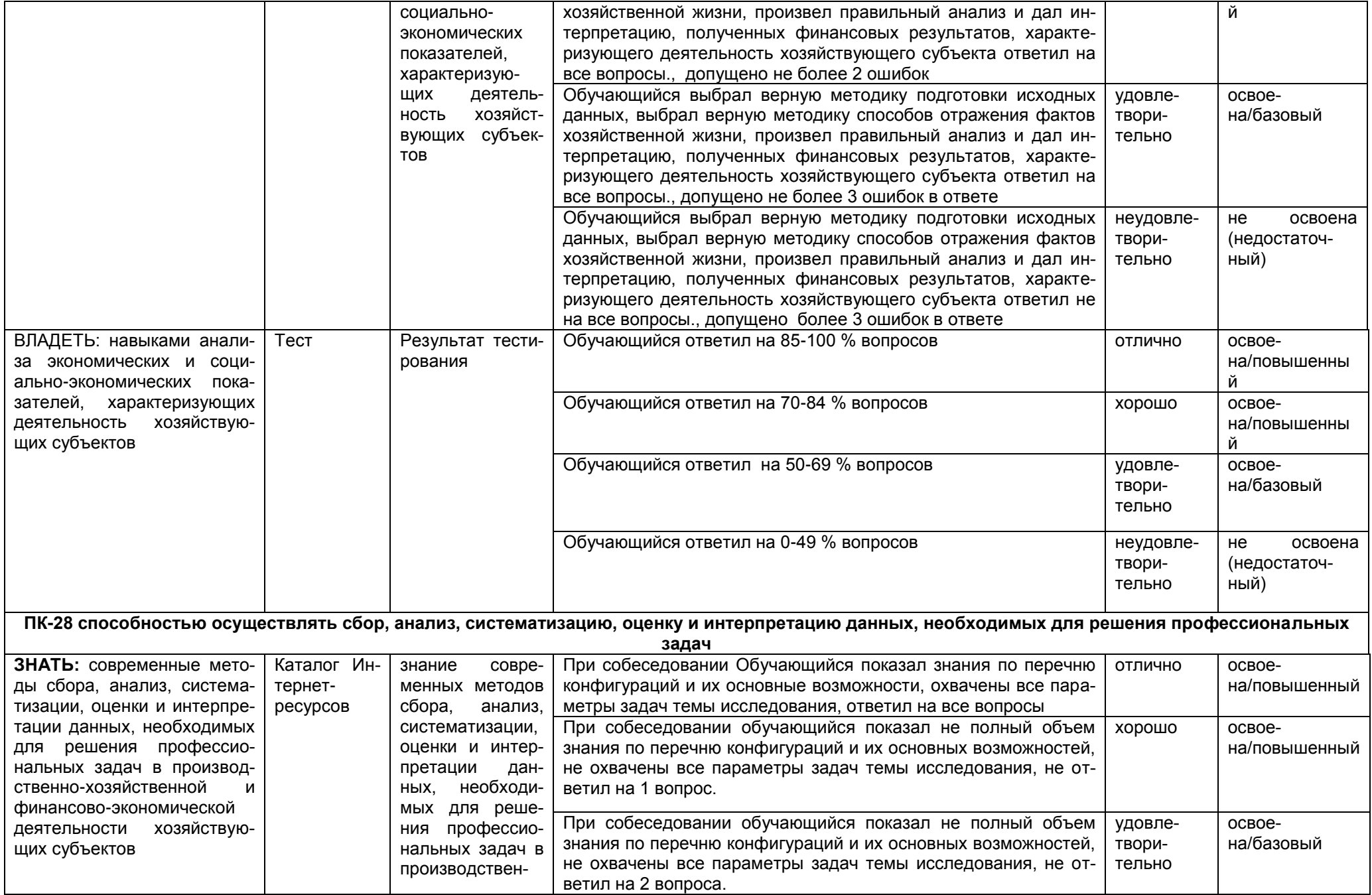

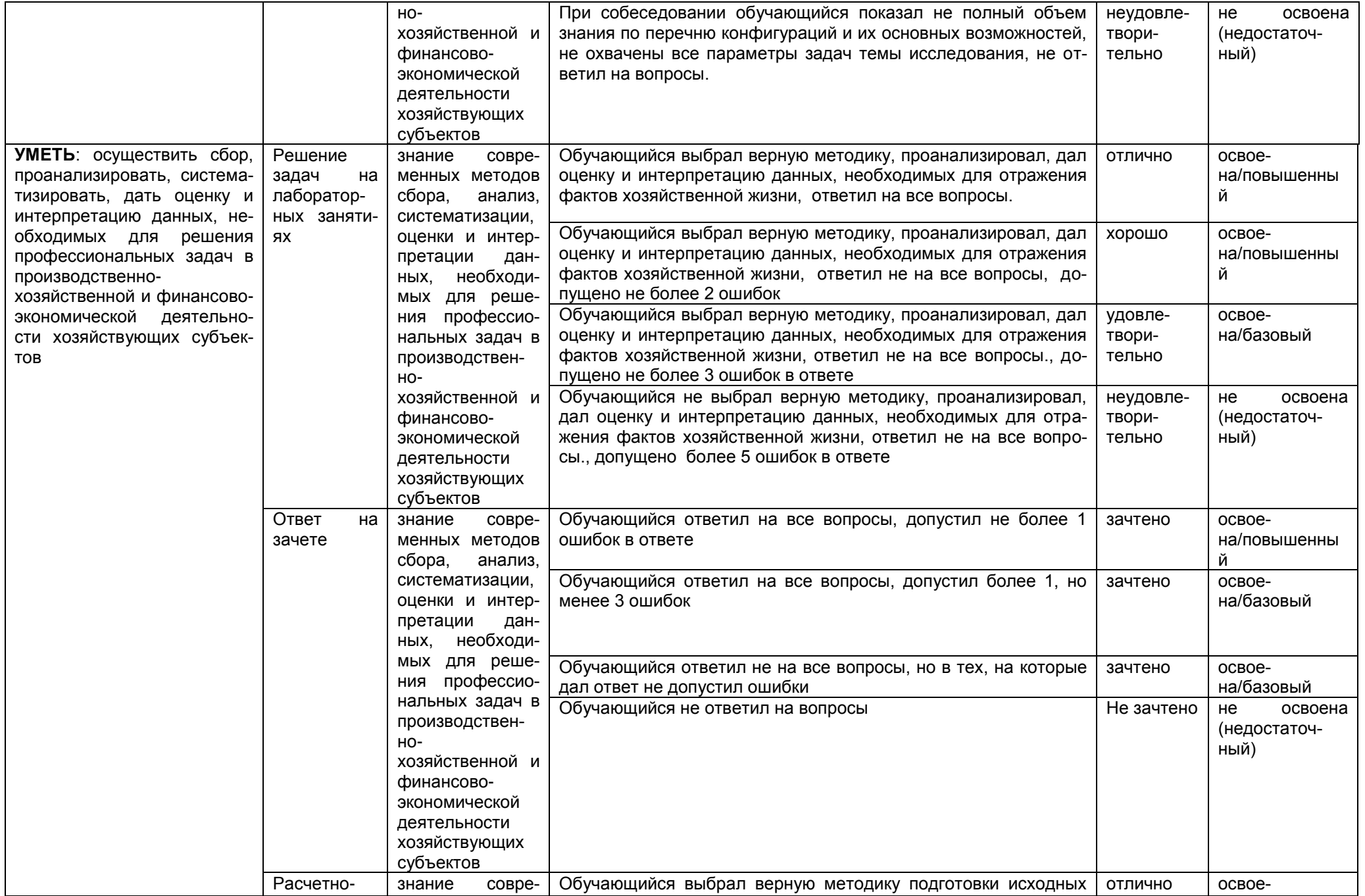

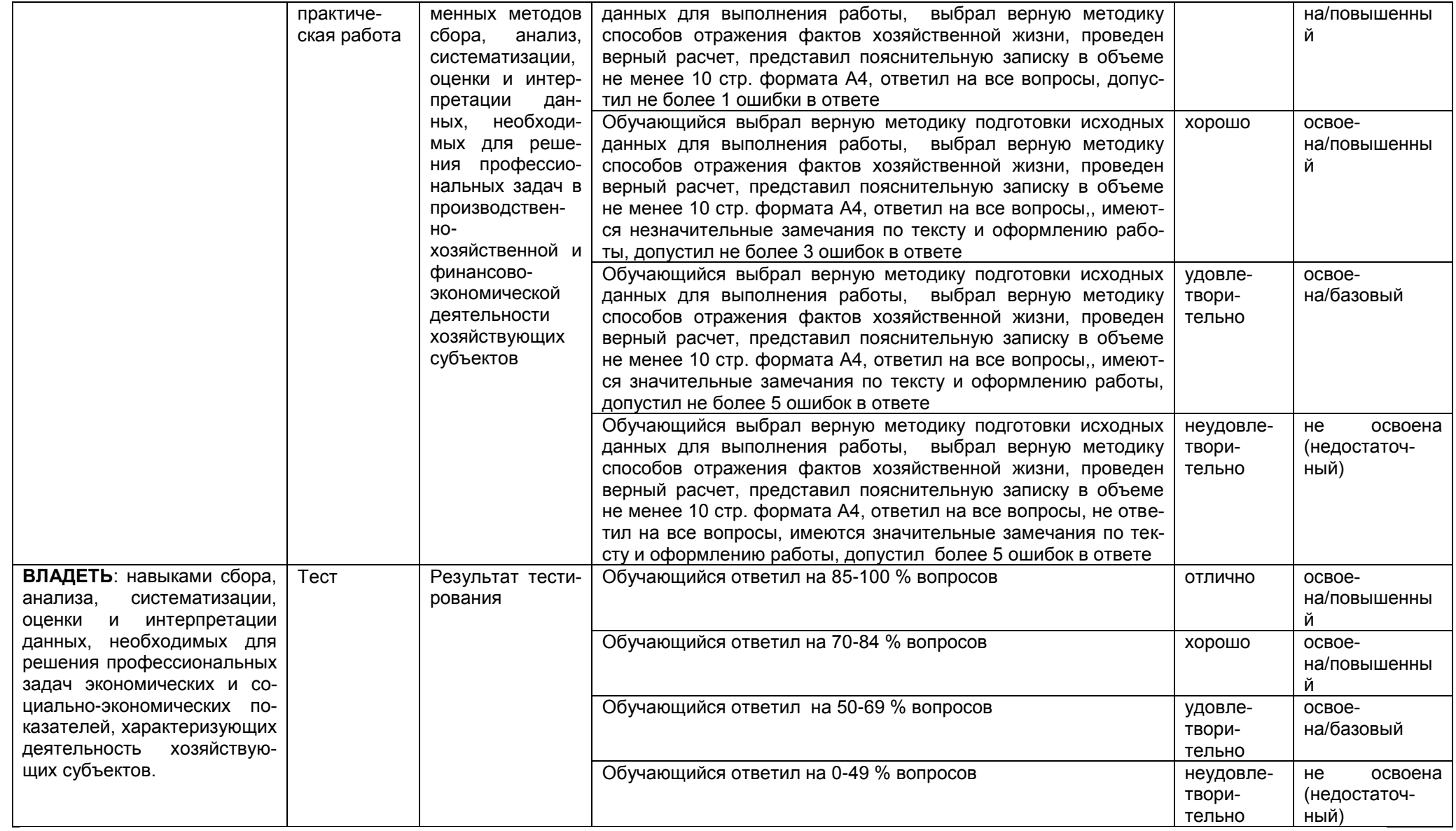